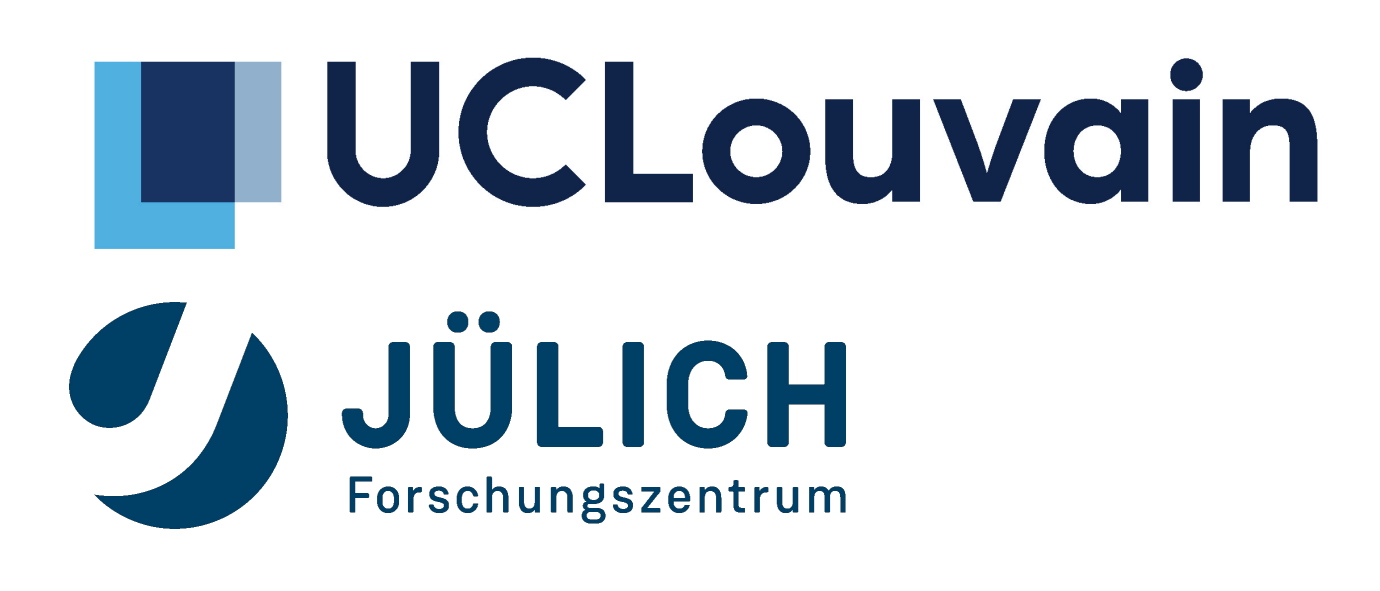

# **OPEN SCIENCE WHY IT CAN BENEFIT YOUR RESEARCH**

@guillaumelobet [www.guillaumelobet.be](http://www.guillaumelobet.be)

% <http://bit.ly/open-inbo>

Guillaume Lobet

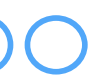

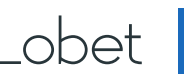

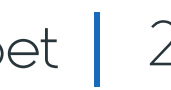

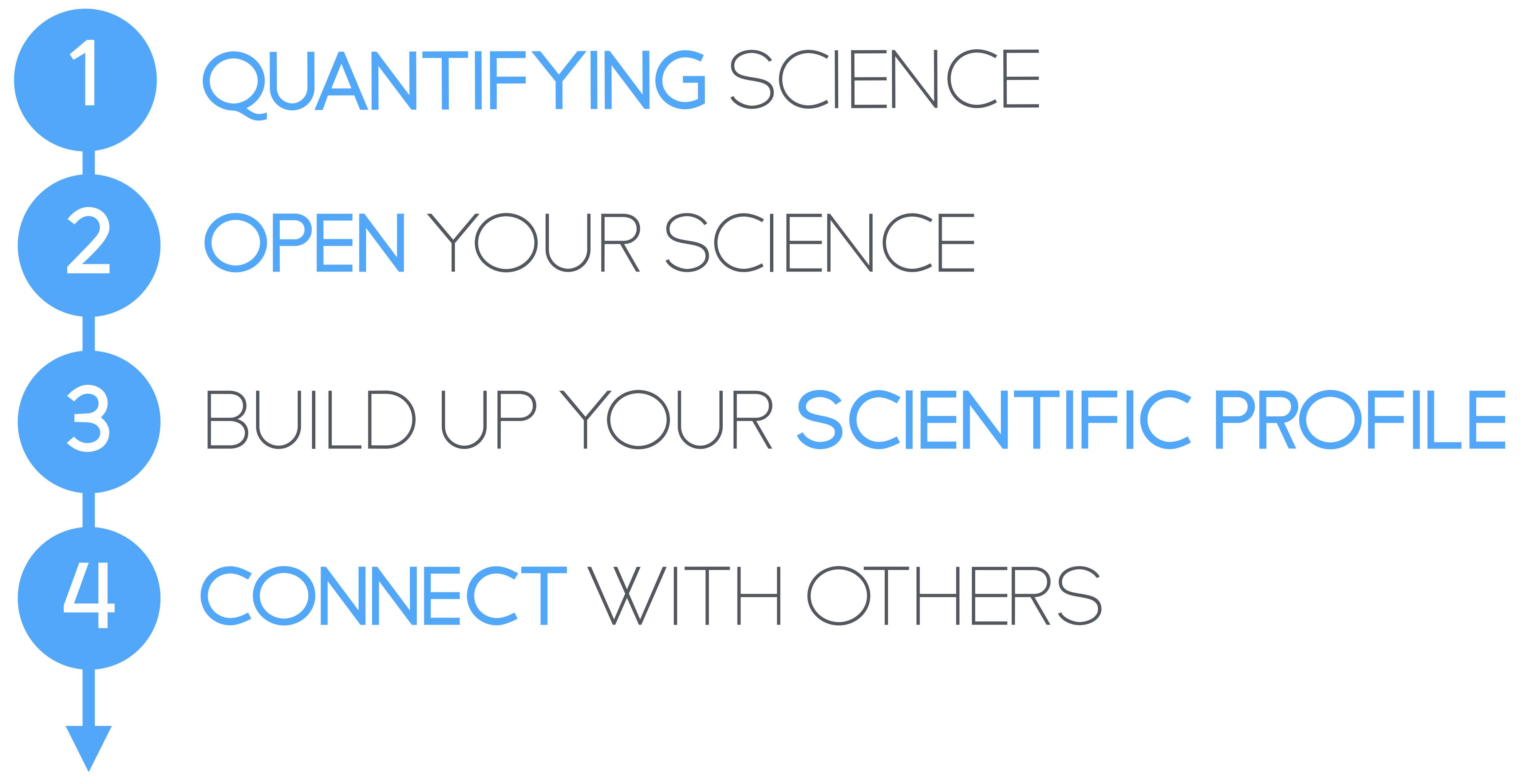

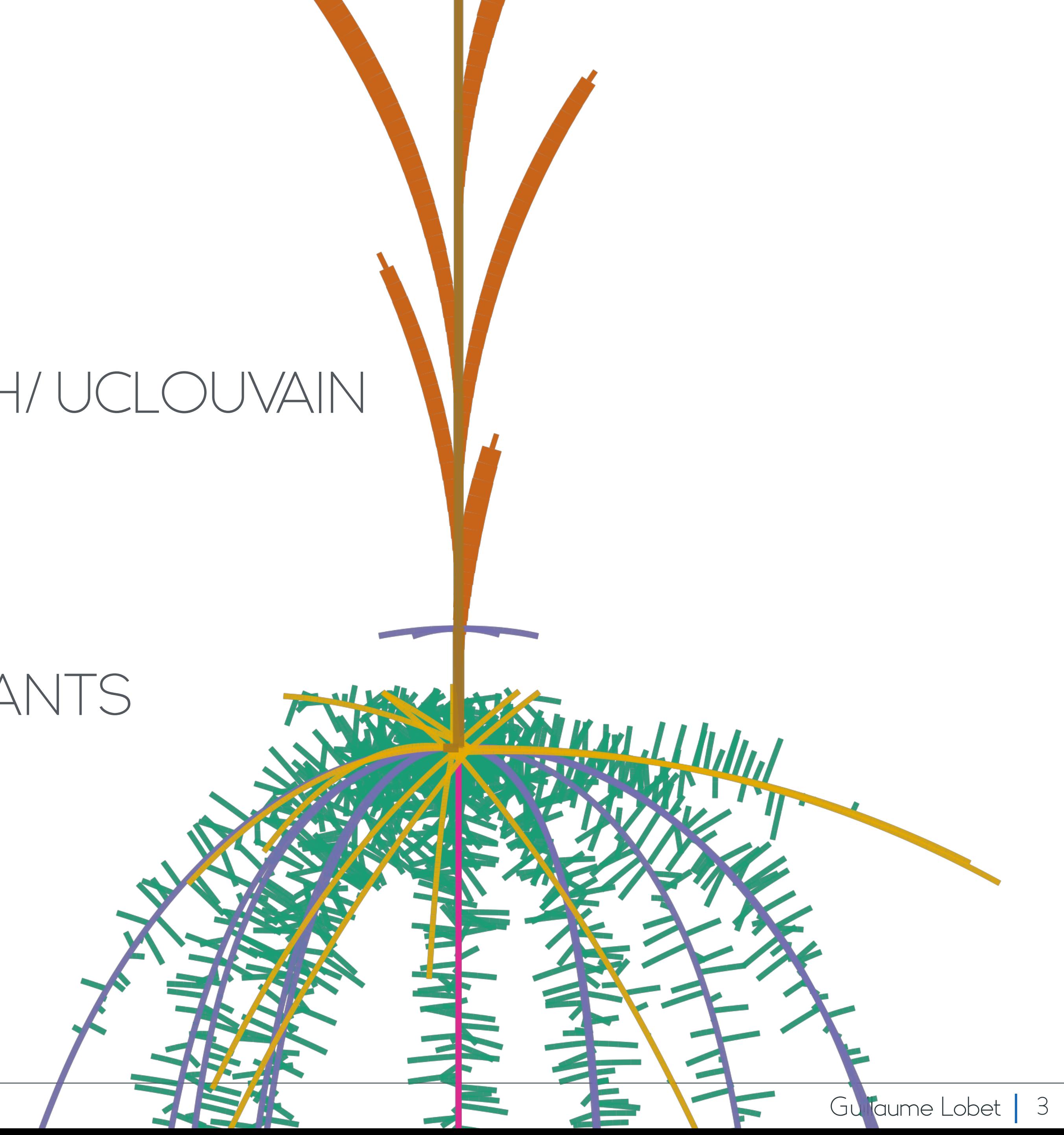

### **WHO** AM I?

- ASSISTANT PROFESSOR - FORSCHUNGSZENTRUM JULICH/ UCLOUVAIN
- PLANT MODELLING
- IMAGE ANALYSIS
- WATER MOVEMENT IN SOIL-PLANTS

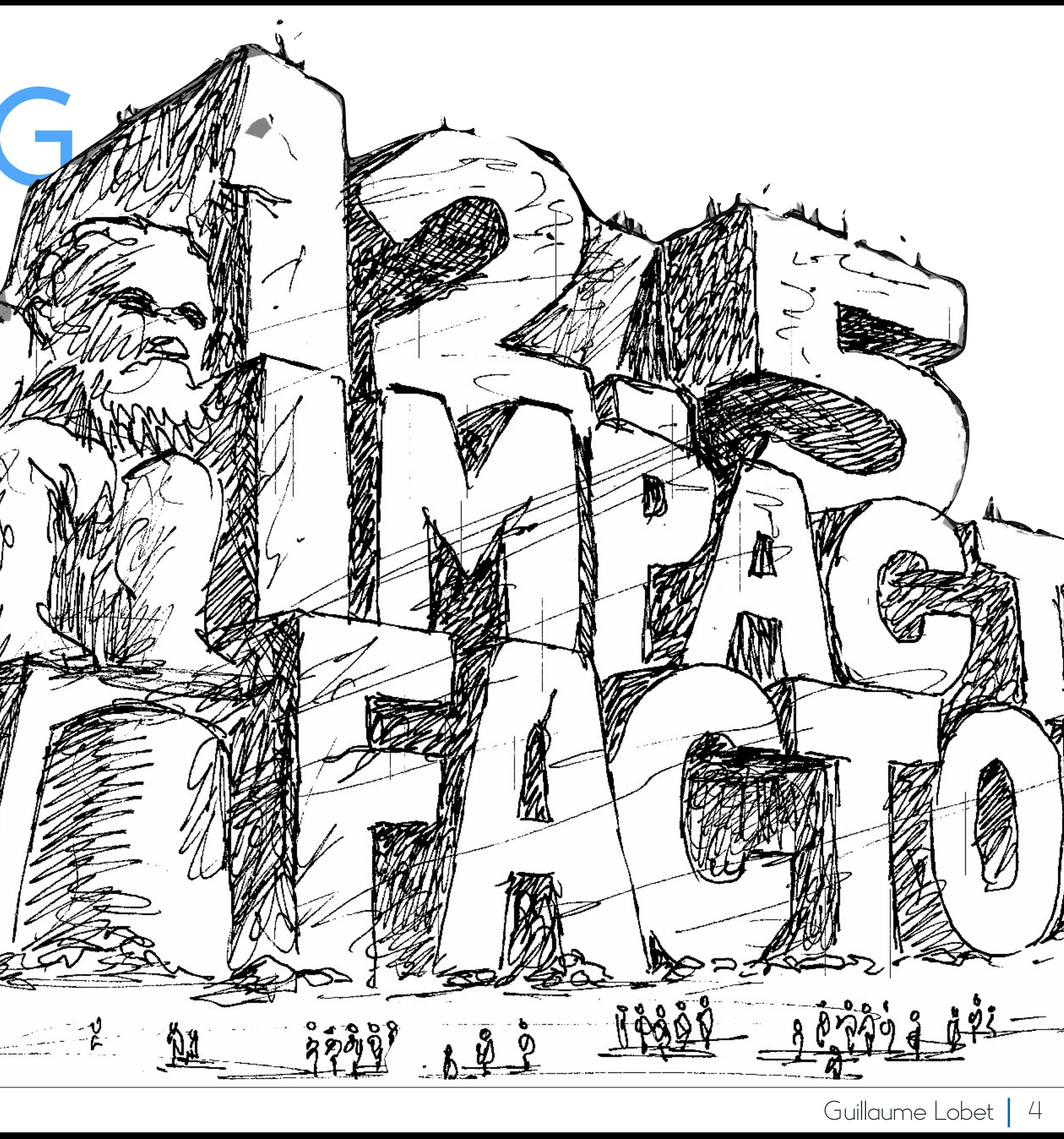

### QUANTIFYING SCIENCE **1**

Illustration from John R. McKiernan

<http://whyopenresearch.org/>

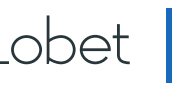

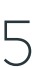

SCIENTIST LEVEL JOURNAL LEVEL IM PACT FACTOR # PAPERS # CITATIONS H-INDEX **PAPER** LEVEL # CITATIONS **ALTMETRICS** 

### PRODUCTIVITY METRICS

#### WHY? EVALUATIONS, GRANTS AND NEW POSITION

### IMPACT FACTOR - JOURNAL LEVEL

 $IF = # CITATIONS / # PAPERS$ [ D U R I N G T H E PAST 2 Y E A R S ]

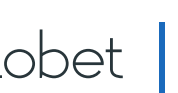

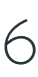

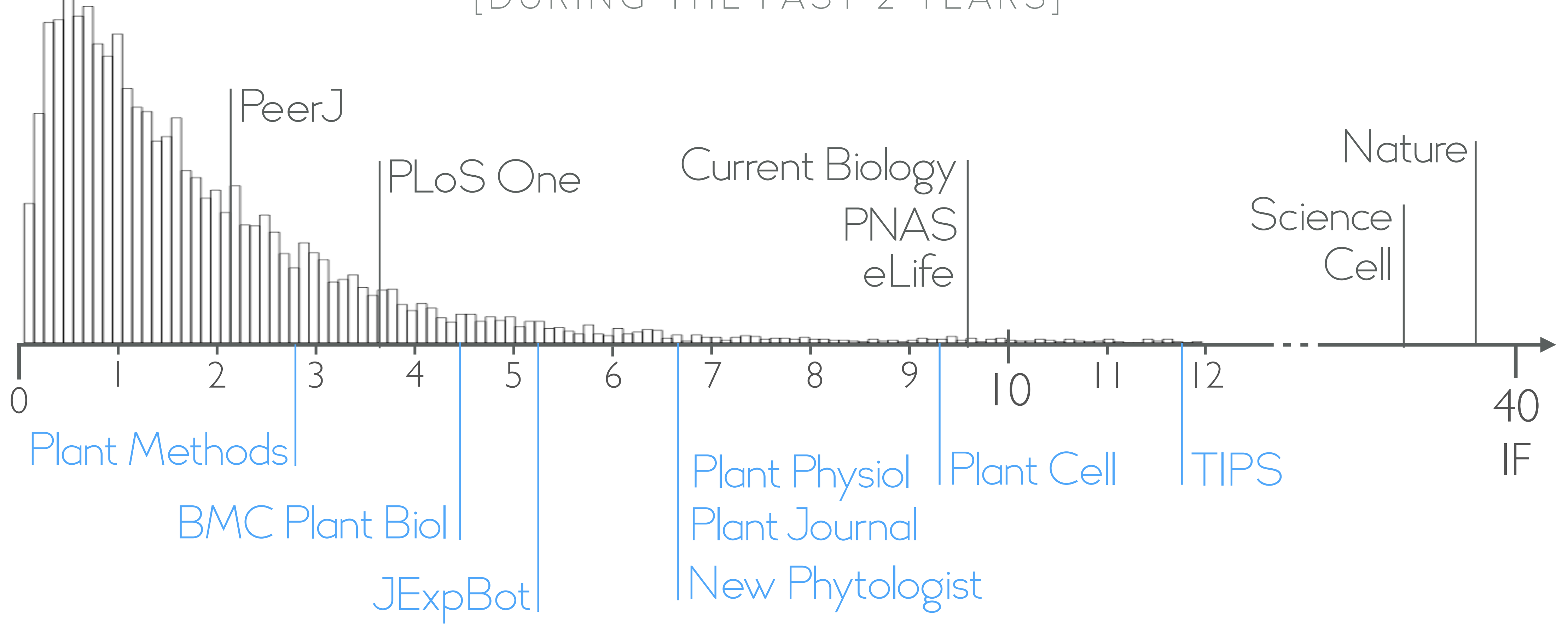

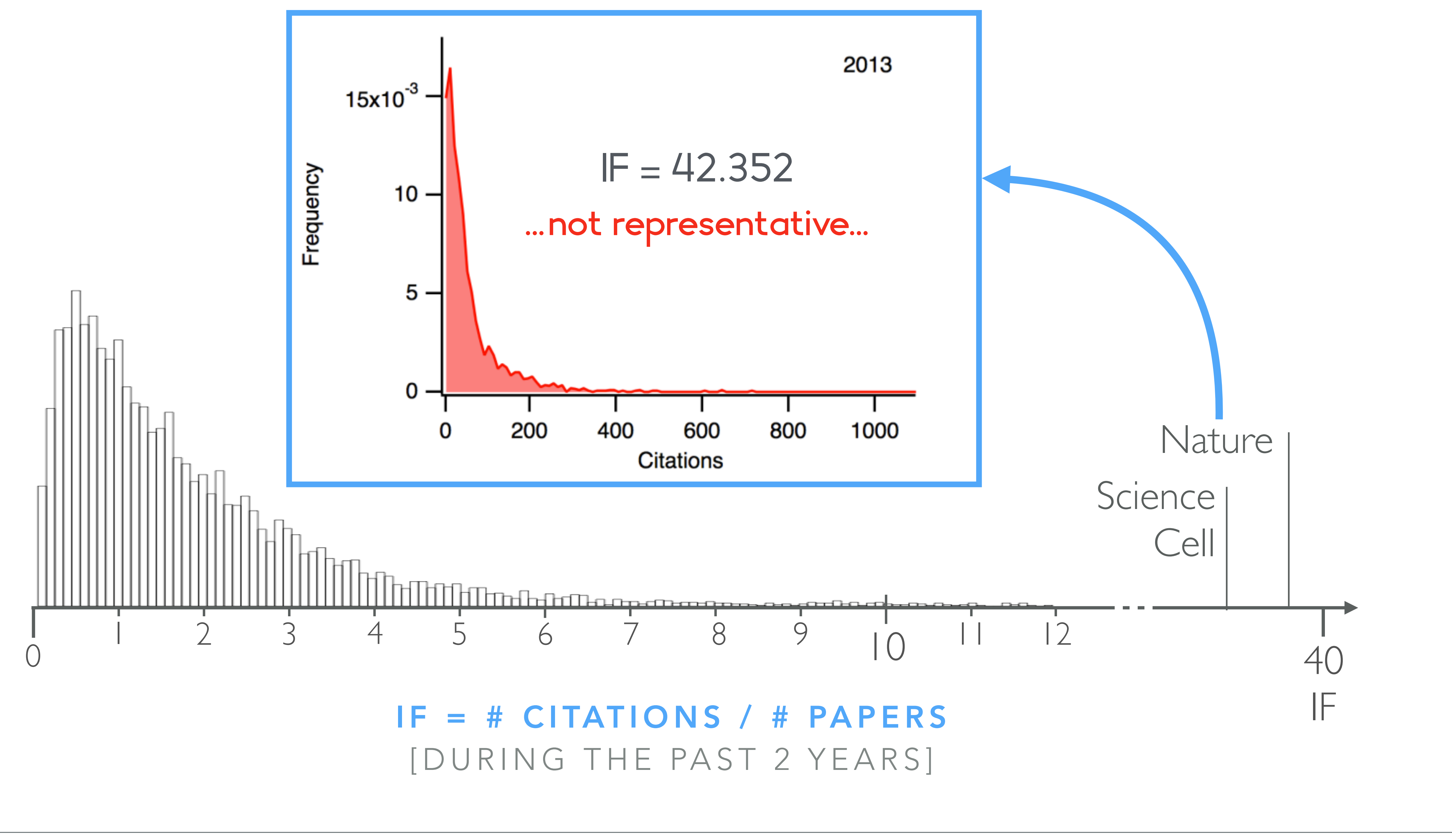

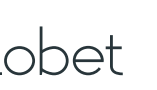

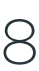

### H - INDEX - RESEARCHER LEVEL

A scientist has index **h** if **h** of his/her **n** papers have at least **h** citations each, and the other (**n** − **h**) papers have no more than **h** citations each.

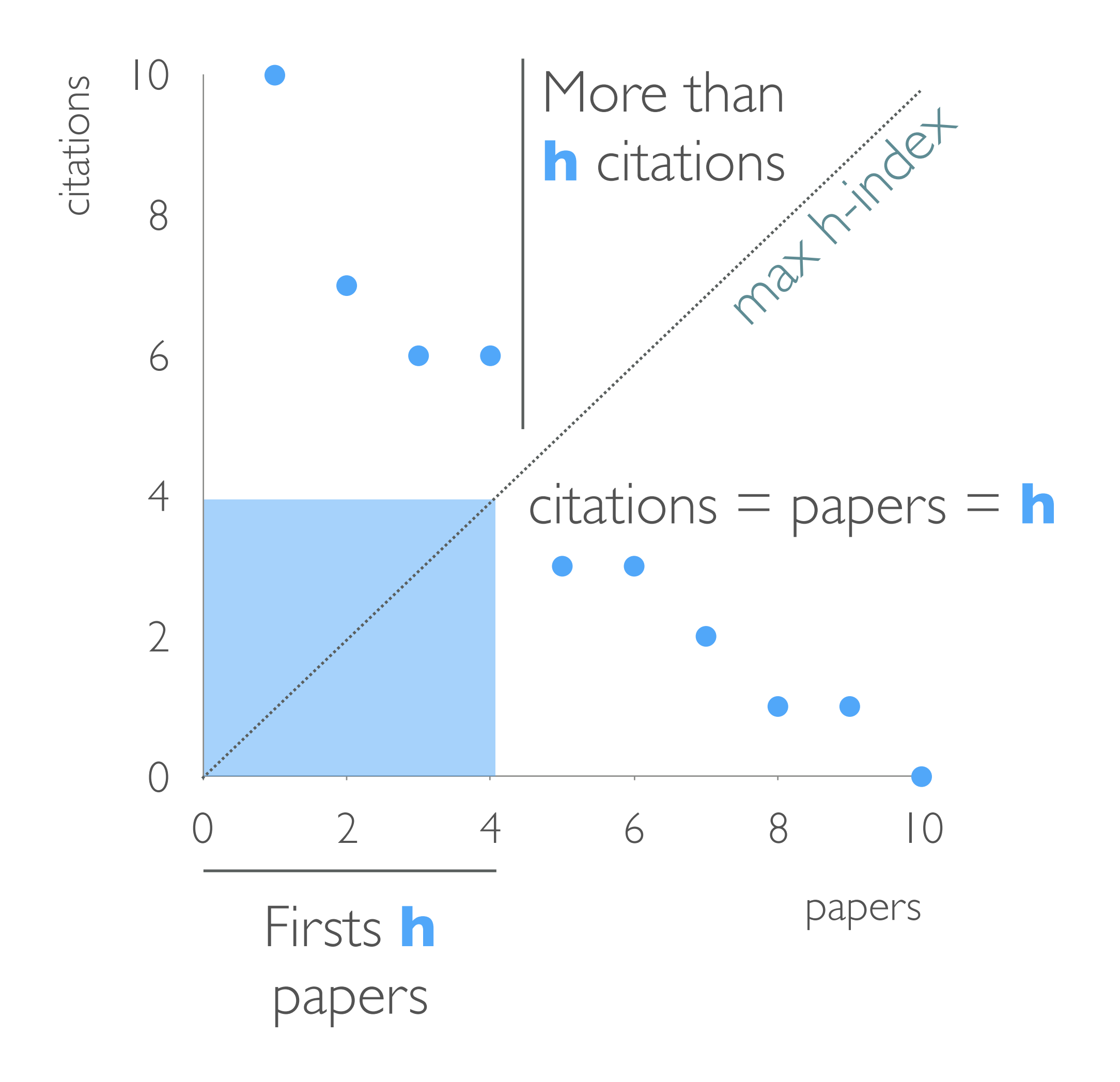

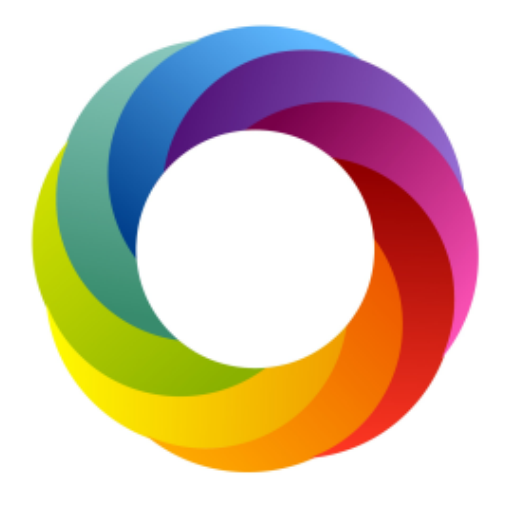

### ALTMETRICS -ARTICLE LEVEL

#### Based on references in:

- Scientific blogs
- Twitter
- Facebook
- Google +
- Mendeley

- …

Used by - NPG - BioMed Central - Springer - ….

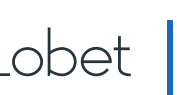

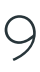

#### [www.altmetric.com](http://www.altmetric.com)

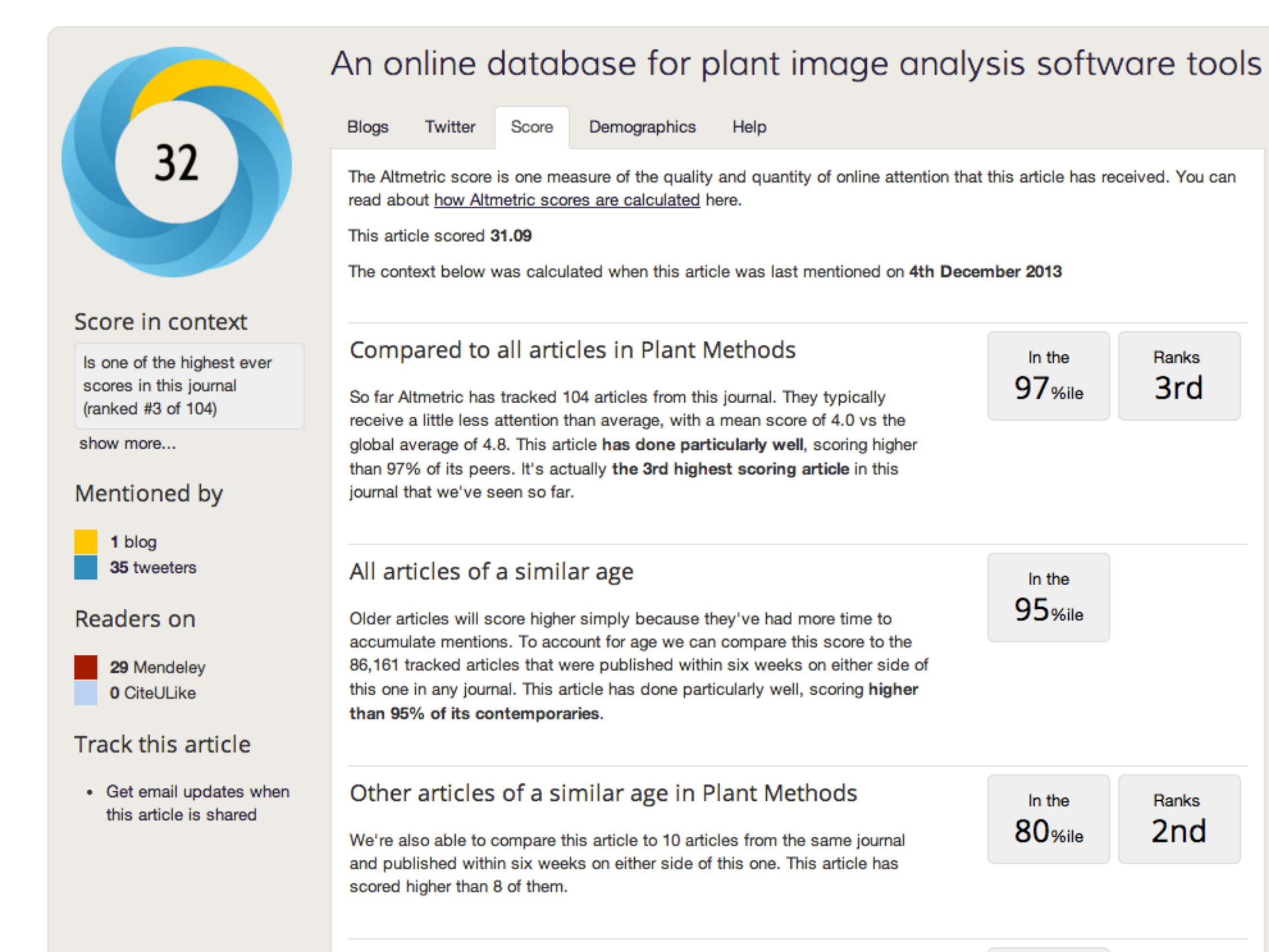

#### All articles

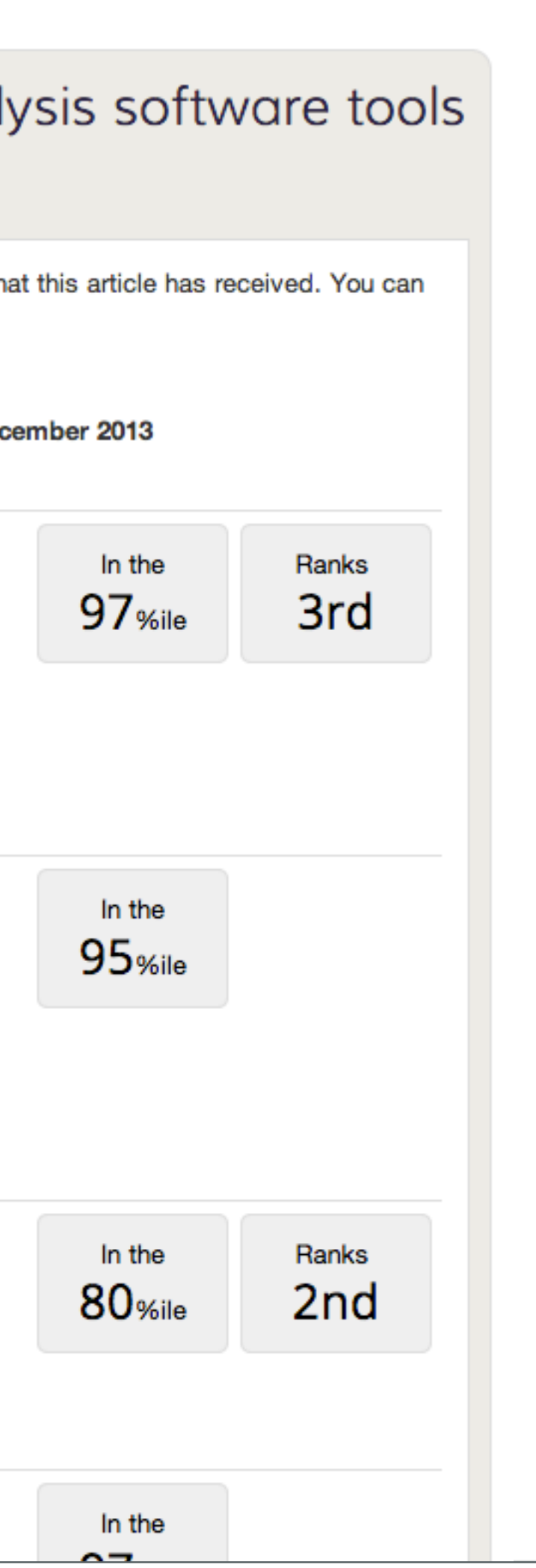

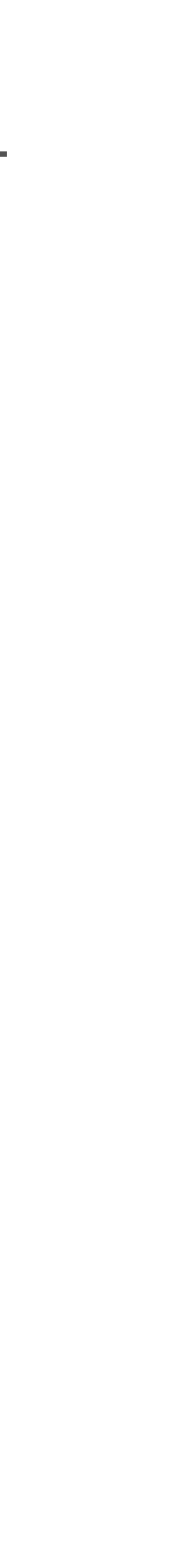

### **FIELD CITATION RATIO** - ARTICLE LEVEL

- The Field Citation Ratio (FCR) indicates the relative citation performance of an article, when compared to **similarly-aged articles in its subject area**. The FCR is normalized to 1.0 for this selection of articles. An FCR value of more than 1.0 shows that the publication has a higher than average number of citations for its group (defined by its FoR Subject Code, publishing year, and age).
	- Articles that are less than 2 years old do not have an FCR. An article with zero citations has an FCR of 0.

### https://badge.dimensions.ai/details/doi/**[DOI]**

### **RELATIVE CITATION RATIO** - ARTICLE LEVEL

- The Relative Citation Ratio (RCR) indicates the relative citation performance of an article, when compared to other **articles in its area of research**. The RCR is normalized to 1.0 and calculated for all articles funded by the NIH in the Dimensions catalog. An RCR of more than 1.0 shows that a publication has an above average citation rate for its group, when defined by the subject area citation rates of the articles that have been cited with it.
- Articles that are less than 2 years old, or do not have citations, do not have an RCR.

### https://badge.dimensions.ai/details/doi/**[DOI]**

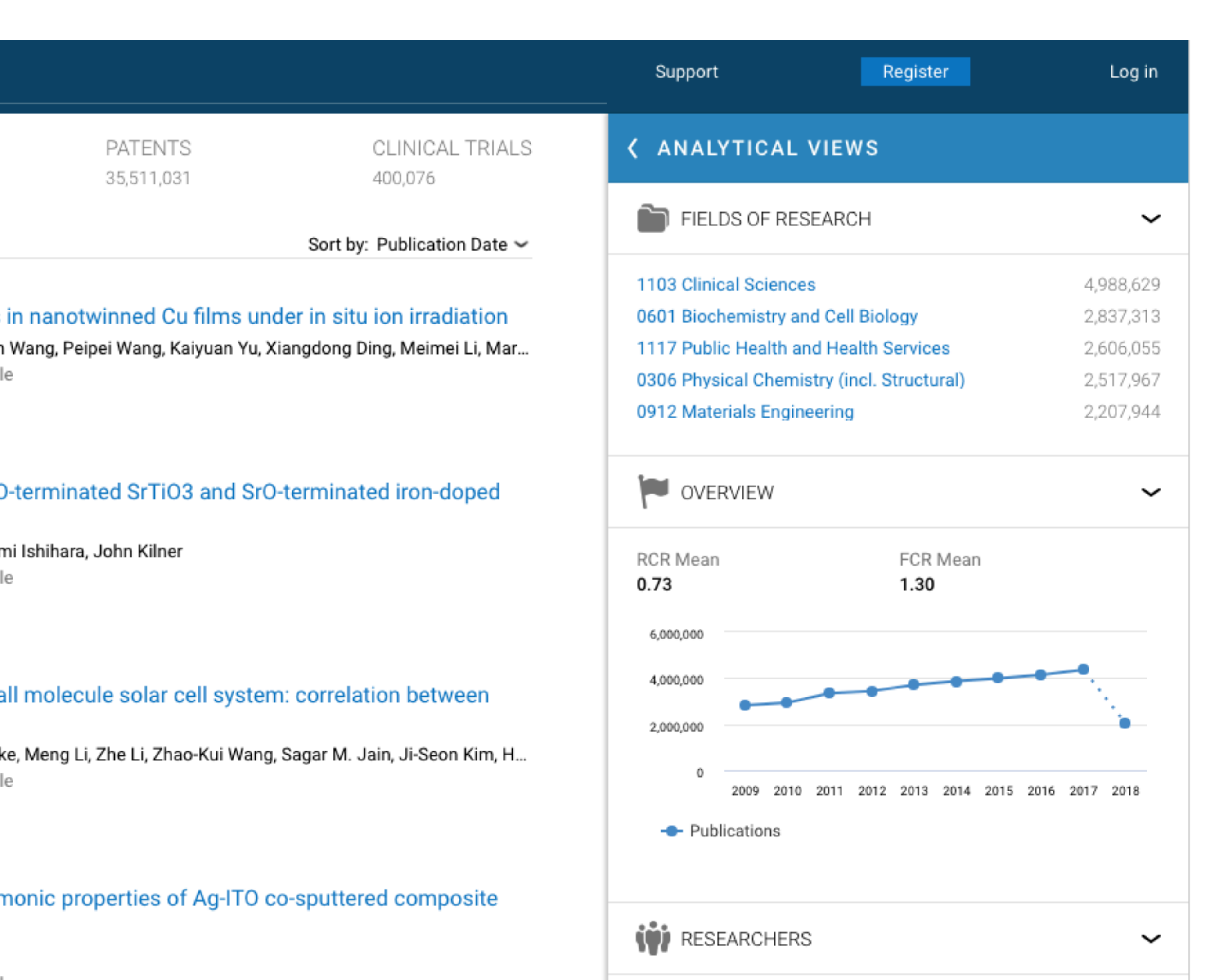

### **RELATIVE CITATION RATIOS** - ARTICLE LEVEL

### **https://app.dimensions.ai/**

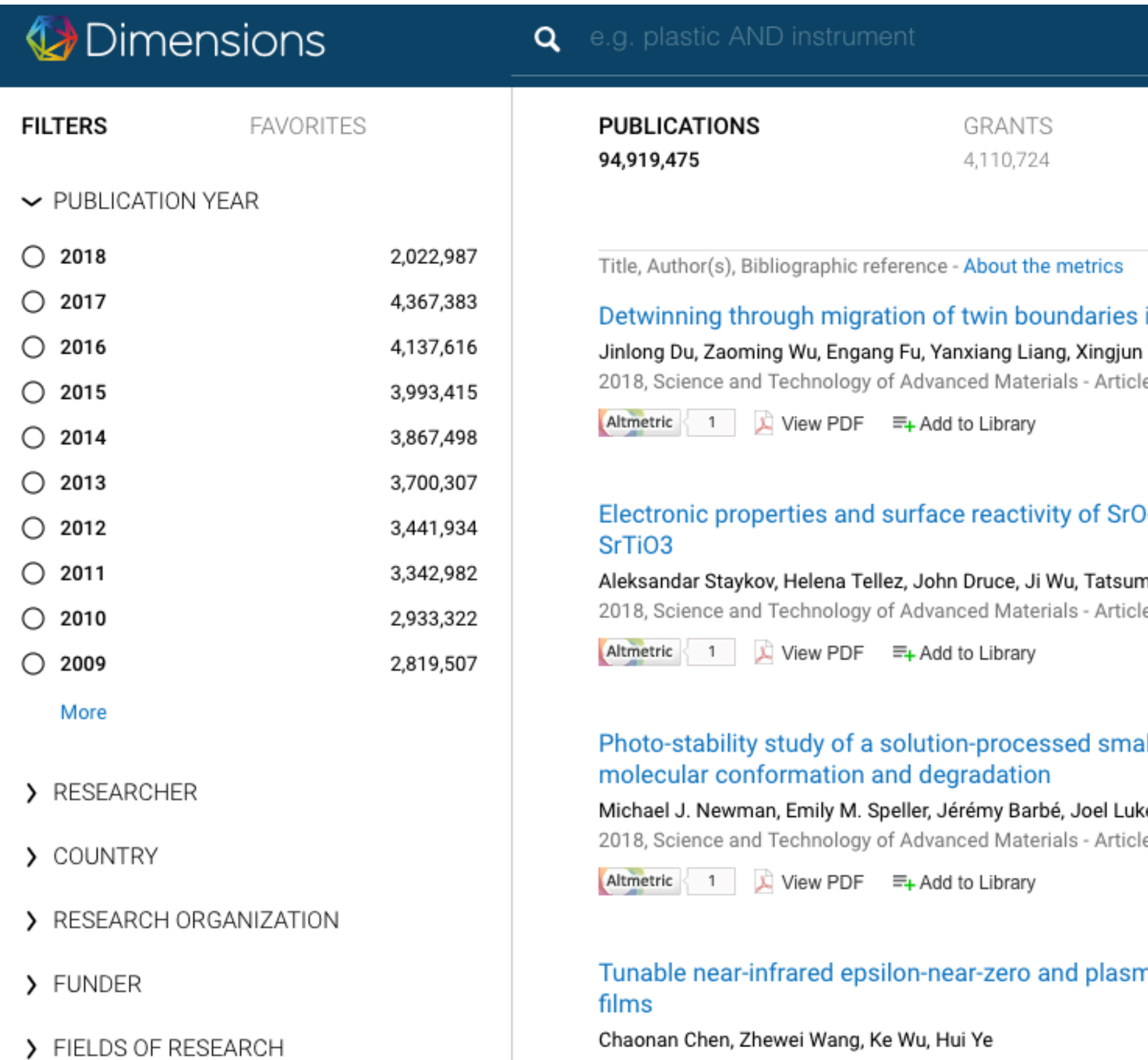

2018, Science and Technology of Advanced Materials - Article

- Link to all articles can be found on www.guillaumelobet.be.
- Bibliometric data are coming from dimensions.ai and altmetric.com.
- The Field Citation Ratio (FCR) indicates the relative citation performance of an article, when compared to similarly-aged articles in its subject area  $(1 = average)$ .
- The Altmetric Score is an automatically calculated, weighted count of all of the attention a research output has received online.

#### archiDART, an R package for the automated 2D computation of plant root architectural traits

Delory, B., C. Baudson, Y. Brostaux, G. Lobet, and P. du Jardin 2015 | Citation(s): 6 | FCR: 4.91 | Altmetric score: 24 URL: http://dx.doi.org/10.1007/s11104-015-2673-4

#### Root System Markup Language. Toward an unified root architecture description language

Lobet, G., M. Pound, J. Diener, C. Pradal, X. Draye, C. Godin, M. Javaux, D. Leitner, F. Meunier, and P. Nacry 2015 | Citation(s): 31 | FCR: 16.5 | Altmetric score: 34

URL: http://www.ncbi.nlm.nih.gov/pubmed/25614065

It is clear that the language will help empower plant biologists and computation scientist working in root phenotyping and modeling fields to leverage and share work more efficiently with others. [ Anonymous Reviewer 2 ]

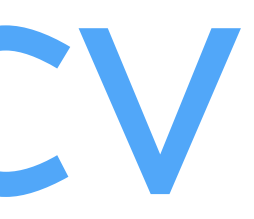

### **MY CURRENT CV**

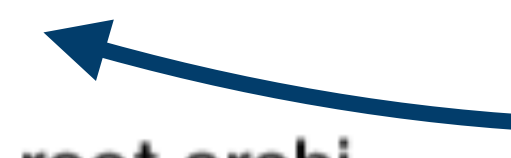

**Explanation of metrics before publication list**

**CITATIONS FIELD CITATION RATIO ALTMETRIC SCORE LINK TO PDF WHAT OTHERS HAVE SAID**

https://github.com/guillaumelobet/science\_curriculum

### YOUR PAPERS YOUR WORK

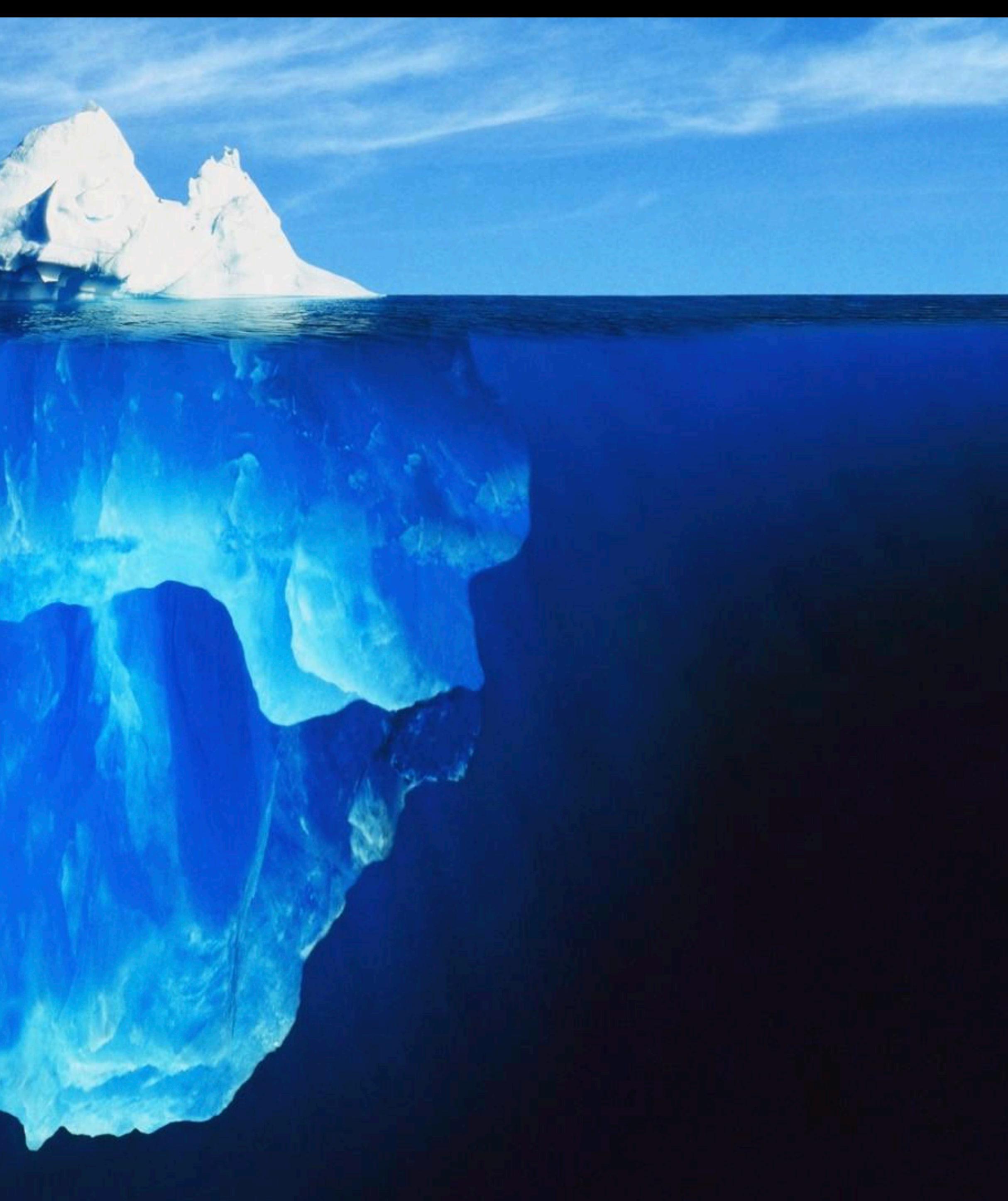

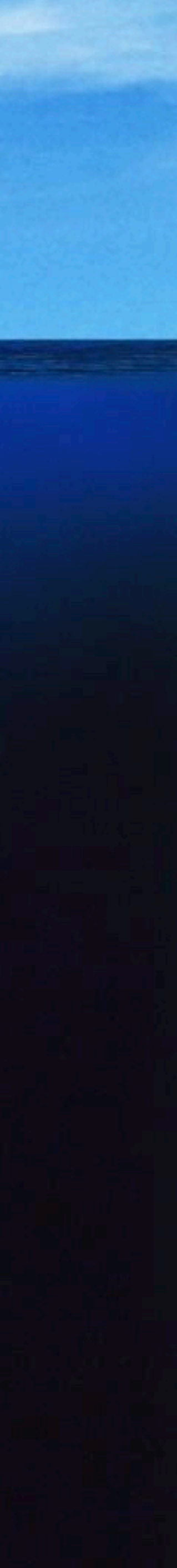

### SCIENTIFIC PIPELINE

#### READ PAPERS

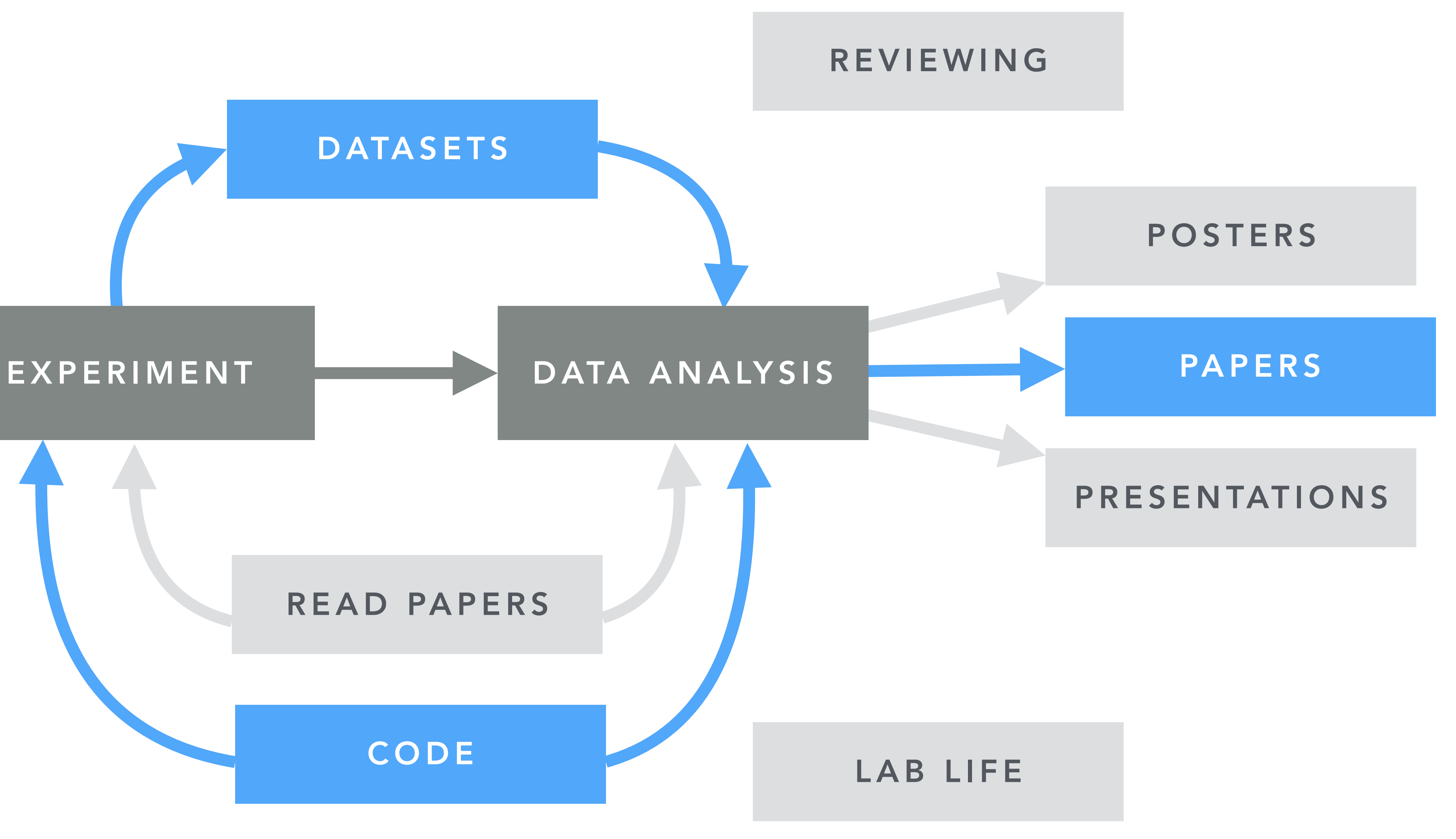

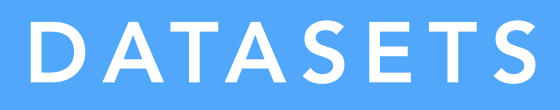

#### CODE

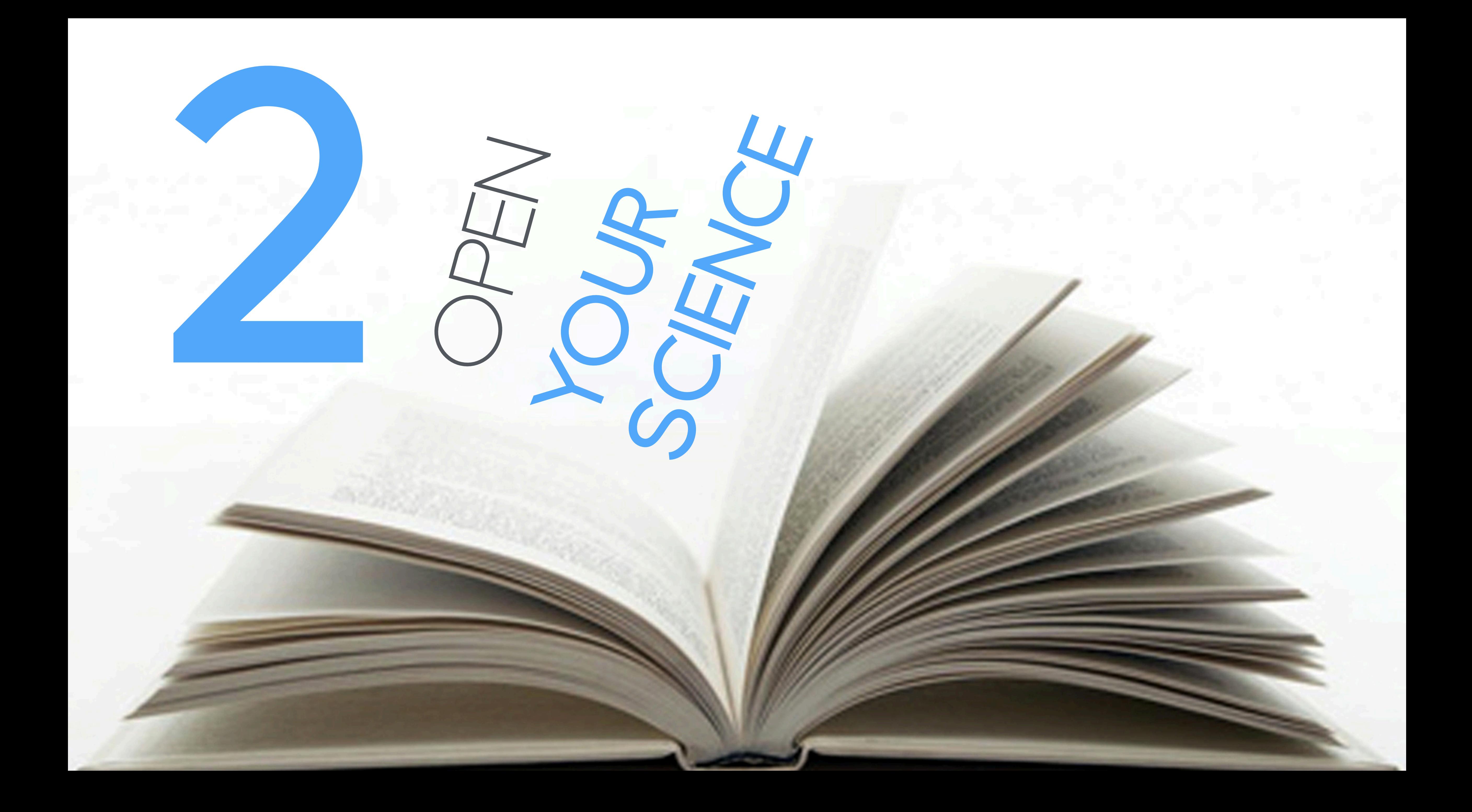

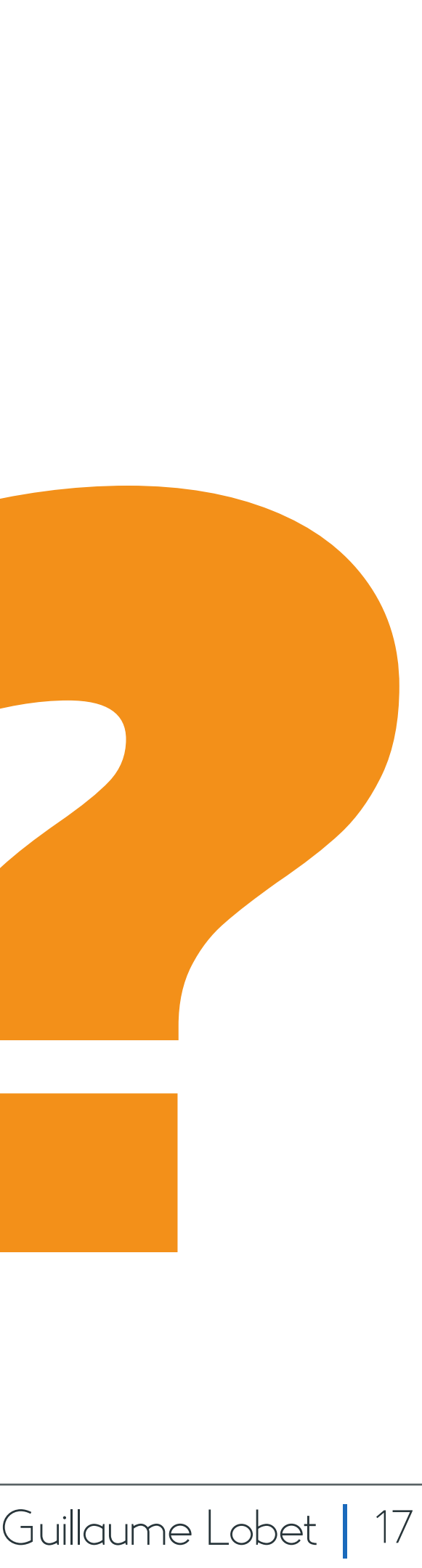

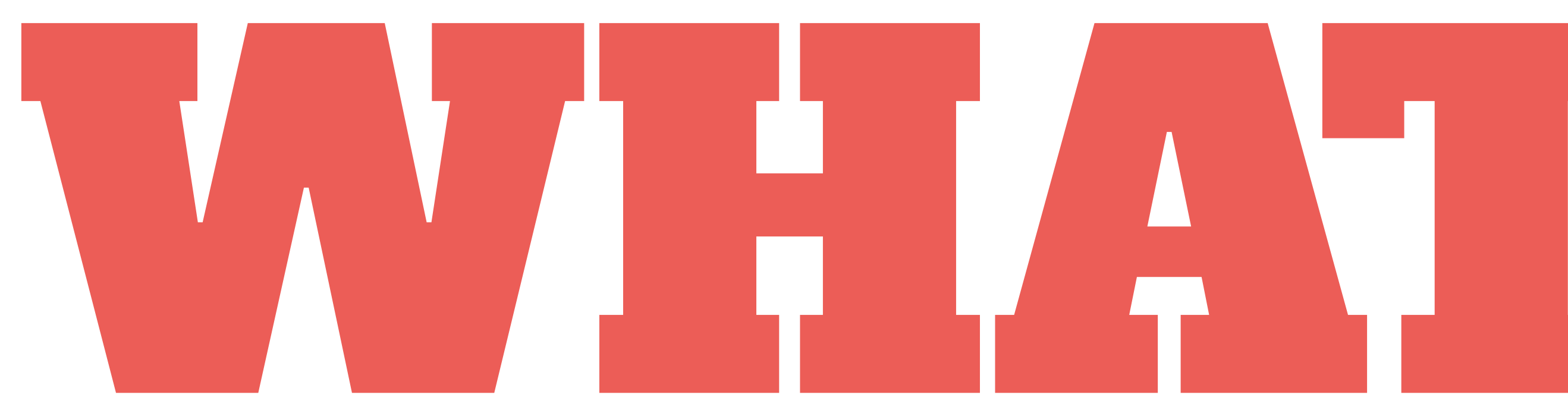

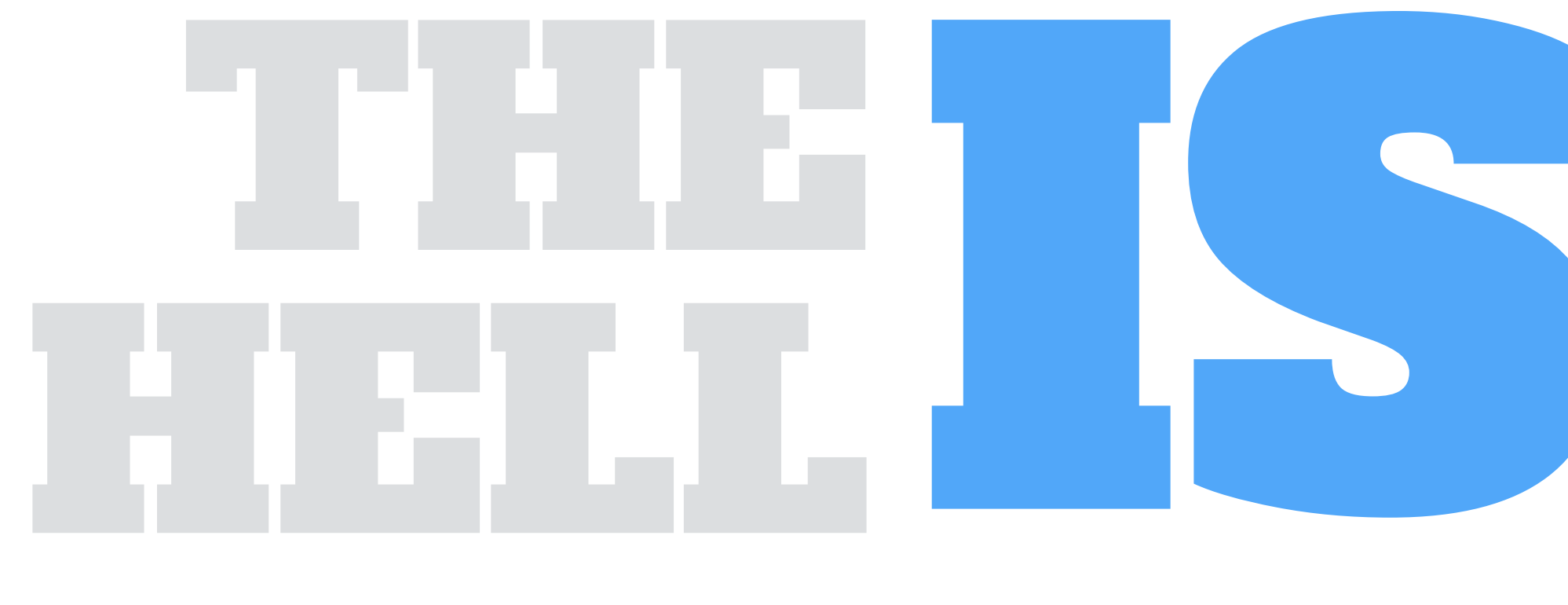

# **IS (CO)**<br>OPEN SCIENCE

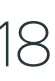

### OPEN SCIENCE IS:

### OPEN ACCESS

### OPEN SOURCE

### OPEN DATA

### OPEN SCIENCE IS:

### OPEN ACCESS

#### REVIEWERS

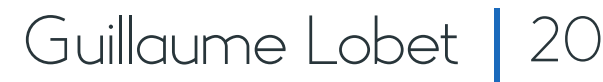

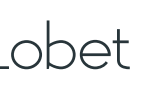

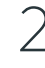

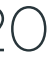

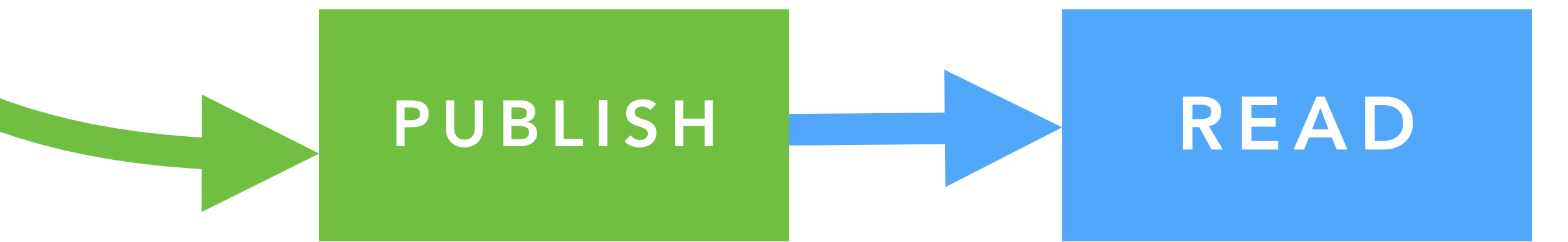

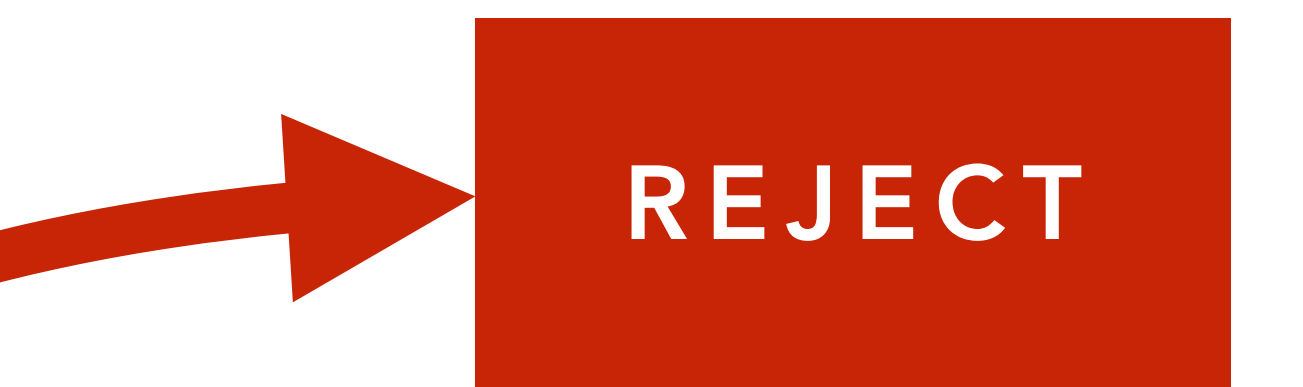

### PUBLISHING PIPELINE

MANUSCRIPT

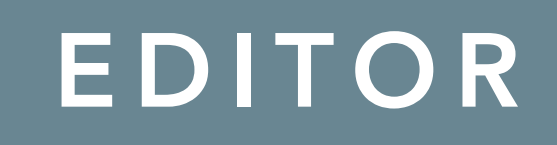

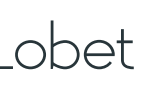

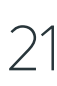

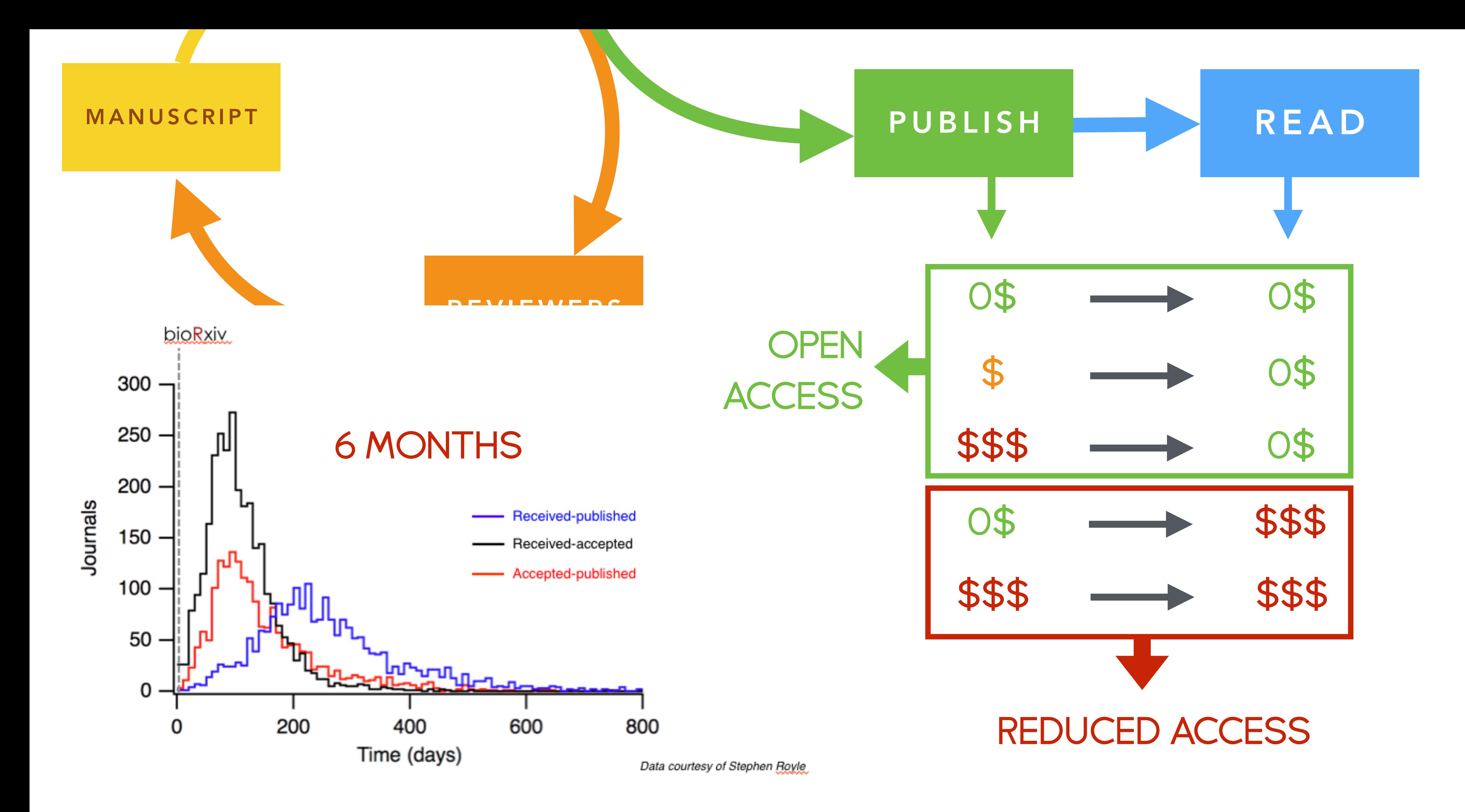

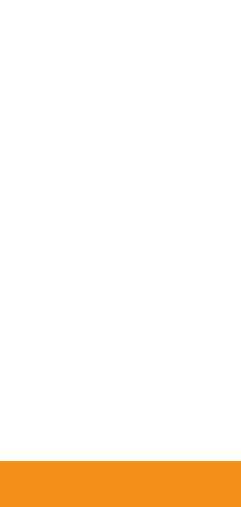

### PREPRINT SERVERS

- archive while submitting
- directly available
- freely available
- check specific journal policy… <http://www.sherpa.ac.uk/romeo/search.php>

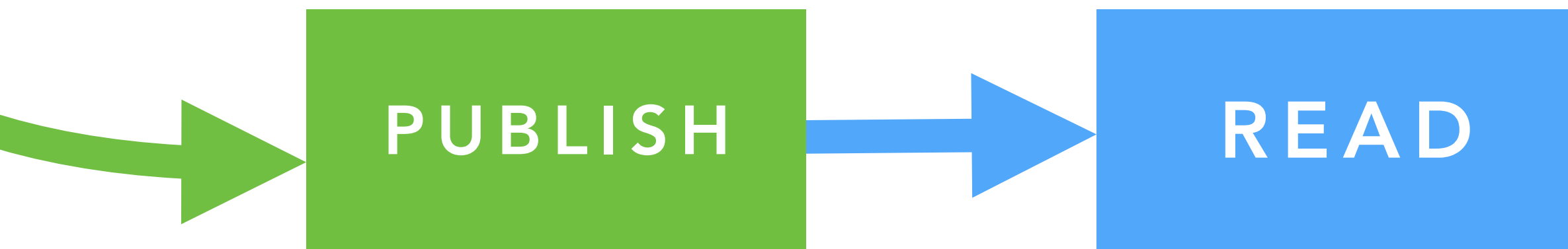

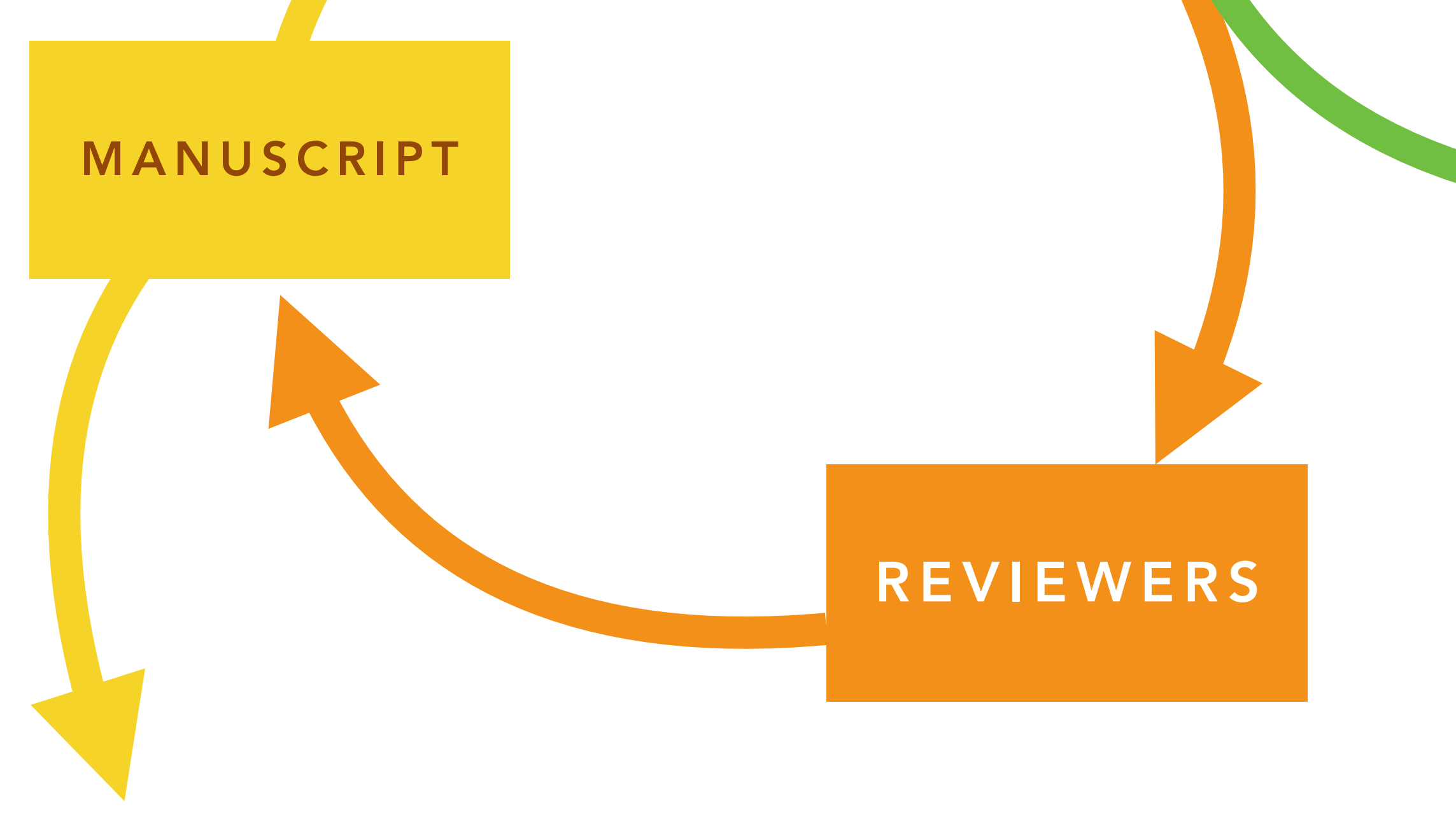

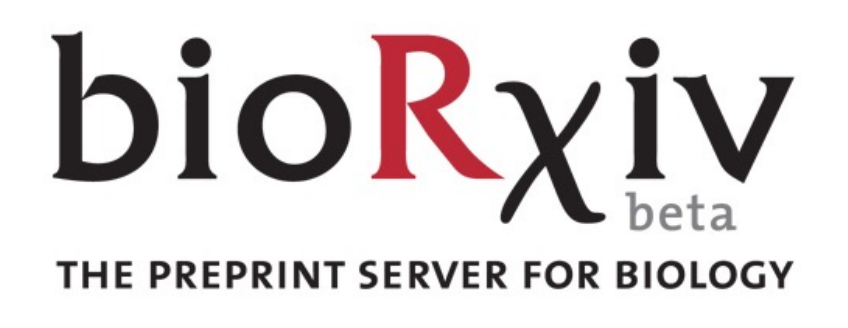

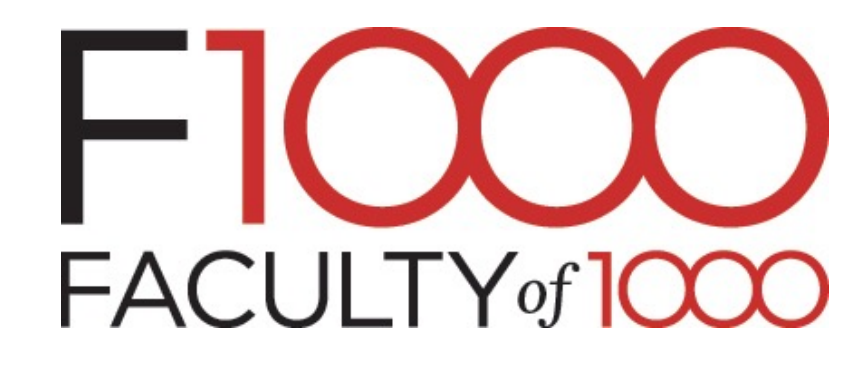

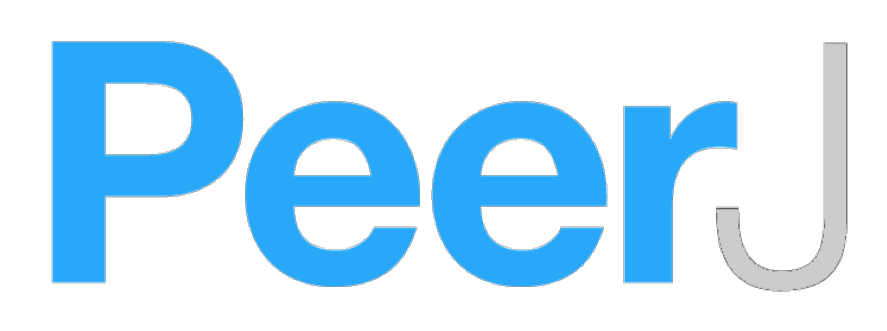

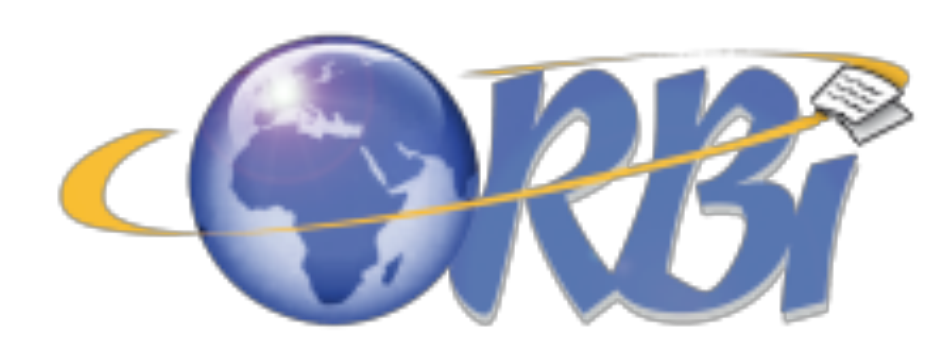

…

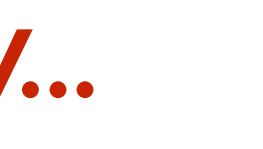

Tony Pridmore, University of Nottingham, UK

#### *\*Correspondence:*

Guillaume Lobet g.lobet@fz-juelich.de

<sup>†</sup>These authors have contributed equally to this work.

#### **Specialty section:**

This article was submitted to **Plant Biophysics and Modeling,** a section of the journal **Frontiers in Plant Science** 

**Received:** 14 September 2016 **Accepted:** 15 March 2017 **Published: 03 April 2017** 

#### **Citation:**

Lobet G, Koevoets IT, Noll M, Meyer PE, Tocquin P, Pagès L and Périlleux C (2017) Using a Structural Root System Model to Evaluate and Improve the Accuracy of Root Image Analysis Pipelines. Front. Plant Sci. 8:447. doi: 10.3389/fpls.2017.00447

analyzed. Our study on a synthetic librar our analysis is a ca thorough calibration arise, especially for the image library and the community.

Keywords: image analysis

#### **INTRODUCTIOI**

Roots are of utmost represents great promi a Koevoets et al., 2016 qua tification is usual either using classic ima fluorescence,...). The n root system.

To paraphrase the system." Figure 1A is is indeed a two-dime

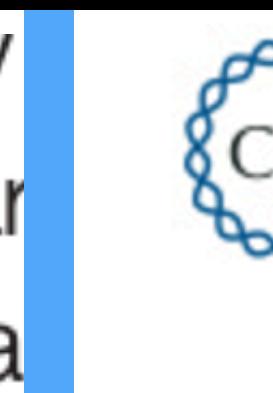

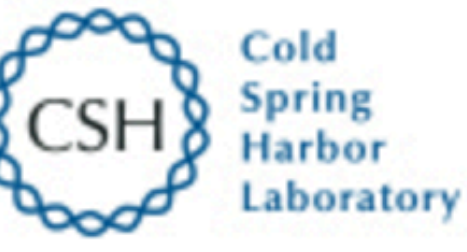

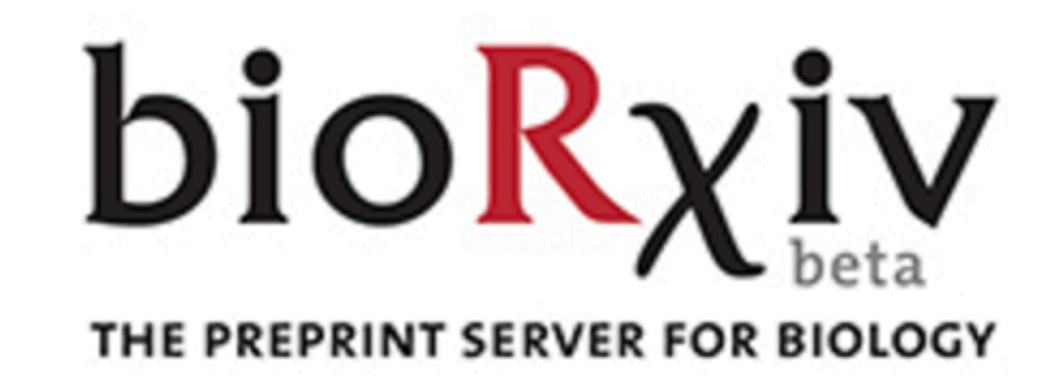

**New Results** 

#### accuracy of root image analysis pipelines.

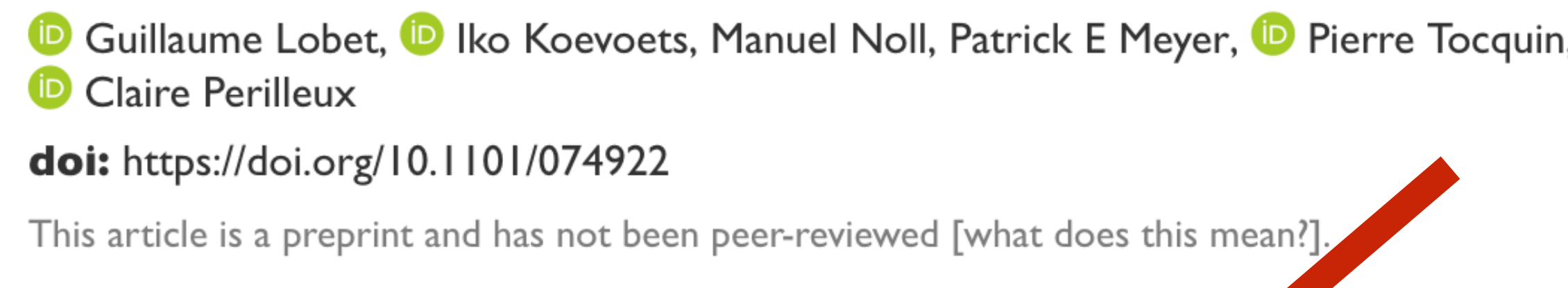

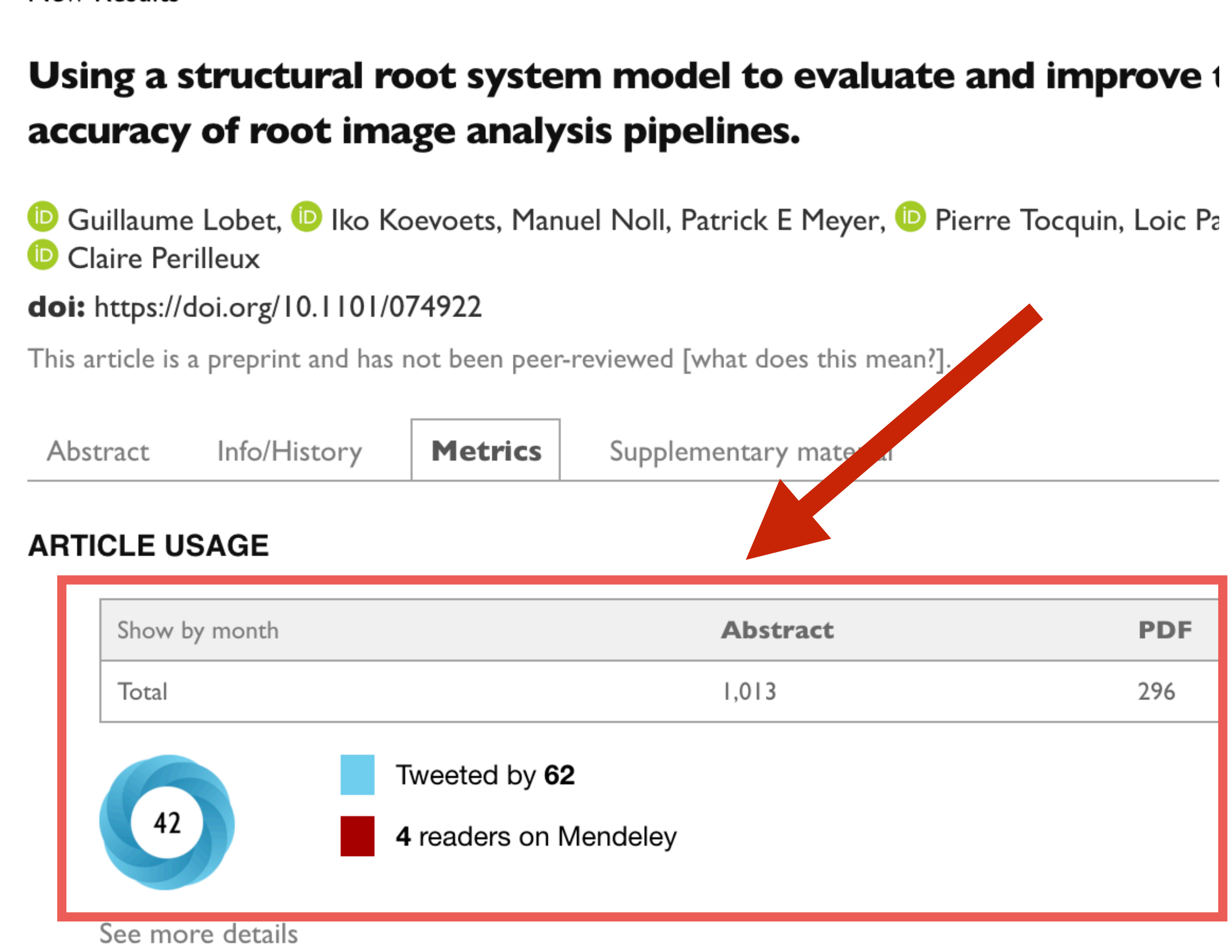

### **GREEN** OA **GOLD** OA

### DIFFERENT **TYPES** OF OPEN ACCESS

### **HYBRID** OA

Journal autorise the archiving of preprints or post-print of accepted articles on public repository

All articles in the journal are freely available to readers.

> $\blacktriangle$ Institution pay twice: the subscription + to publish in OA

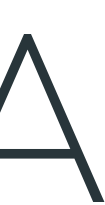

Moving from "pay to read" to "pay to publish" model

Some articles of the journal are freely available to read.

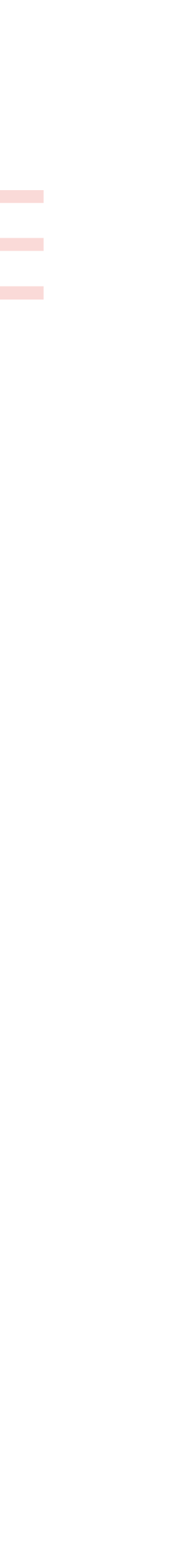

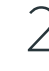

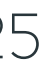

### OPEN ACCESS

### OPEN SOURCE

### OPEN SCIENCE IS:

### OPEN DATA

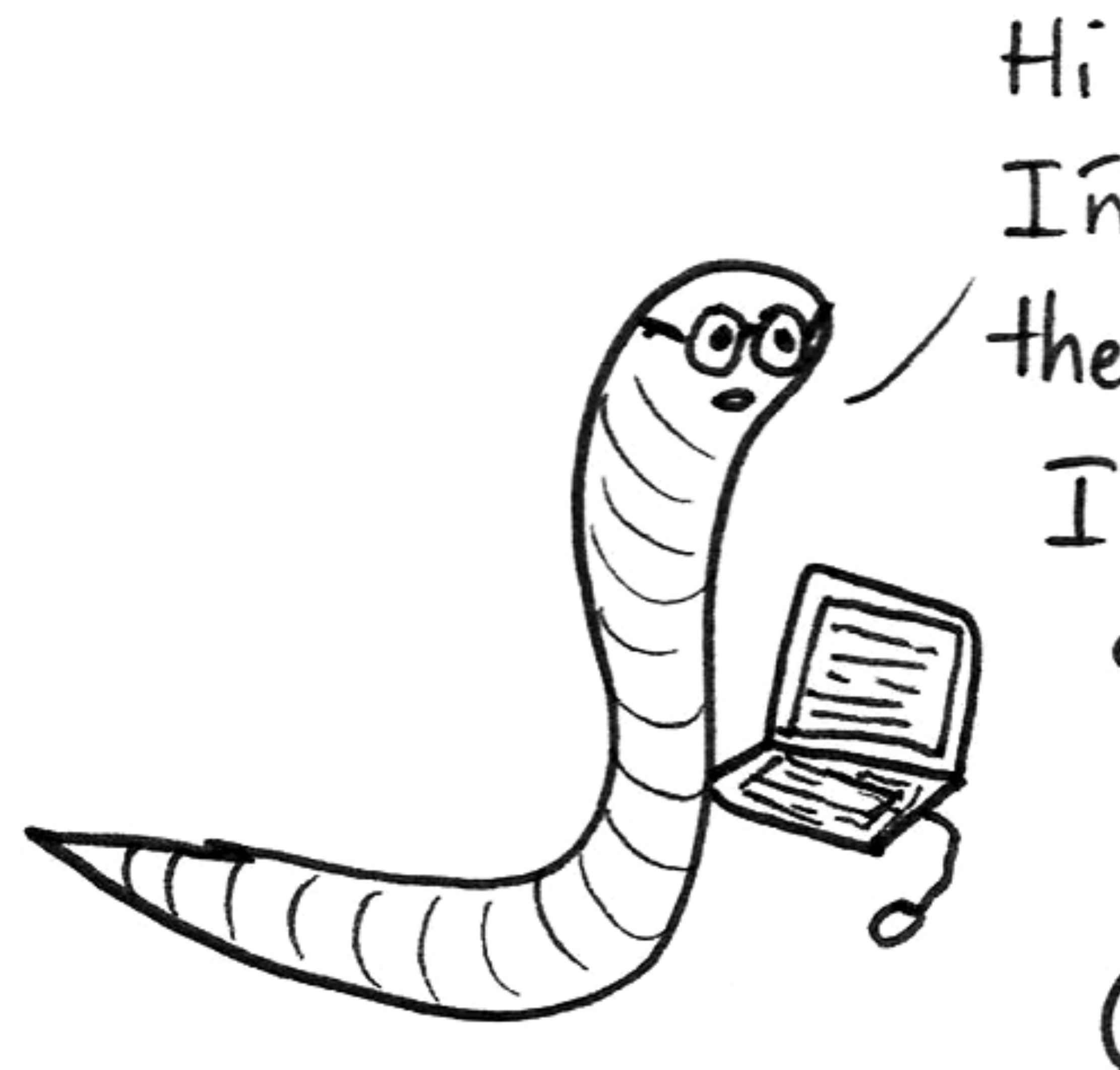

Hi Guys!<br>I'm Sucky, the research parasite.  $I'm$  going to STEAL<br>all your data and<br>take  $ALL$  the credit! Gredpenblackpen

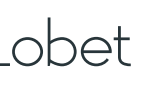

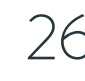

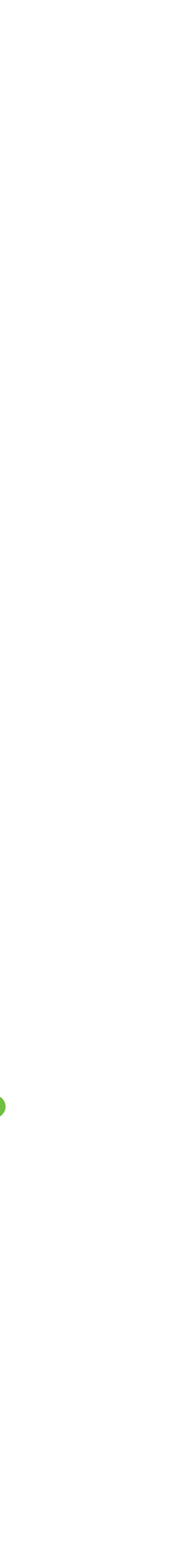

### LETS TALK ABOUT YOUR **DATA**

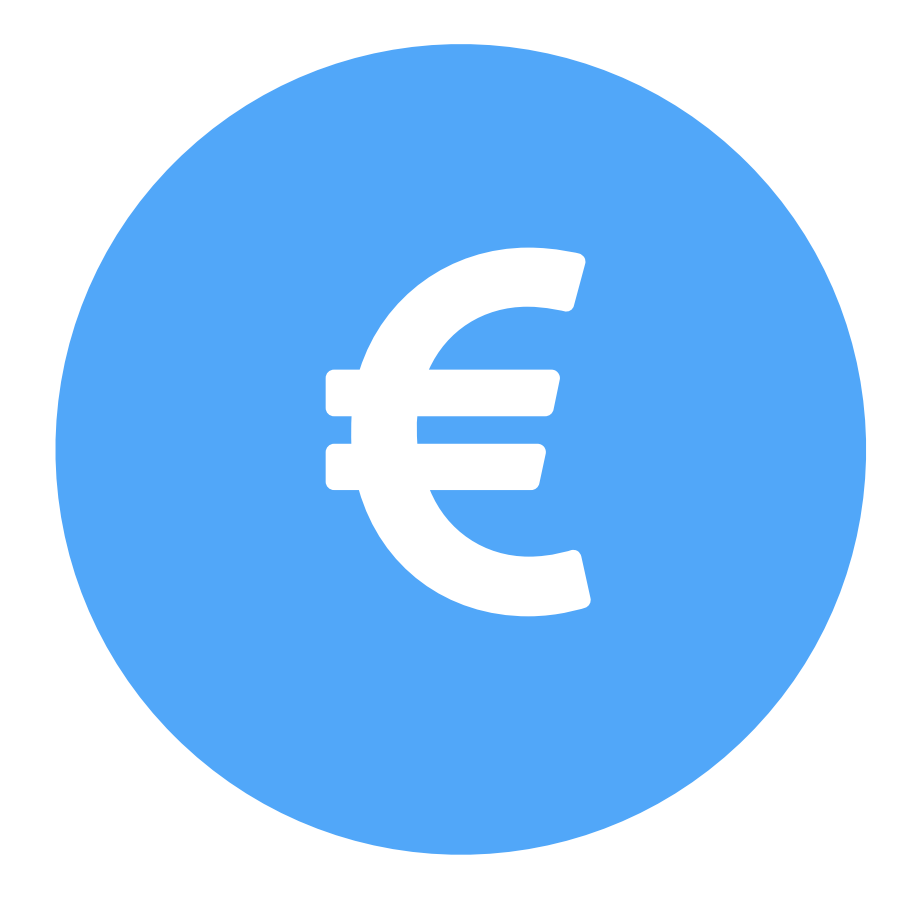

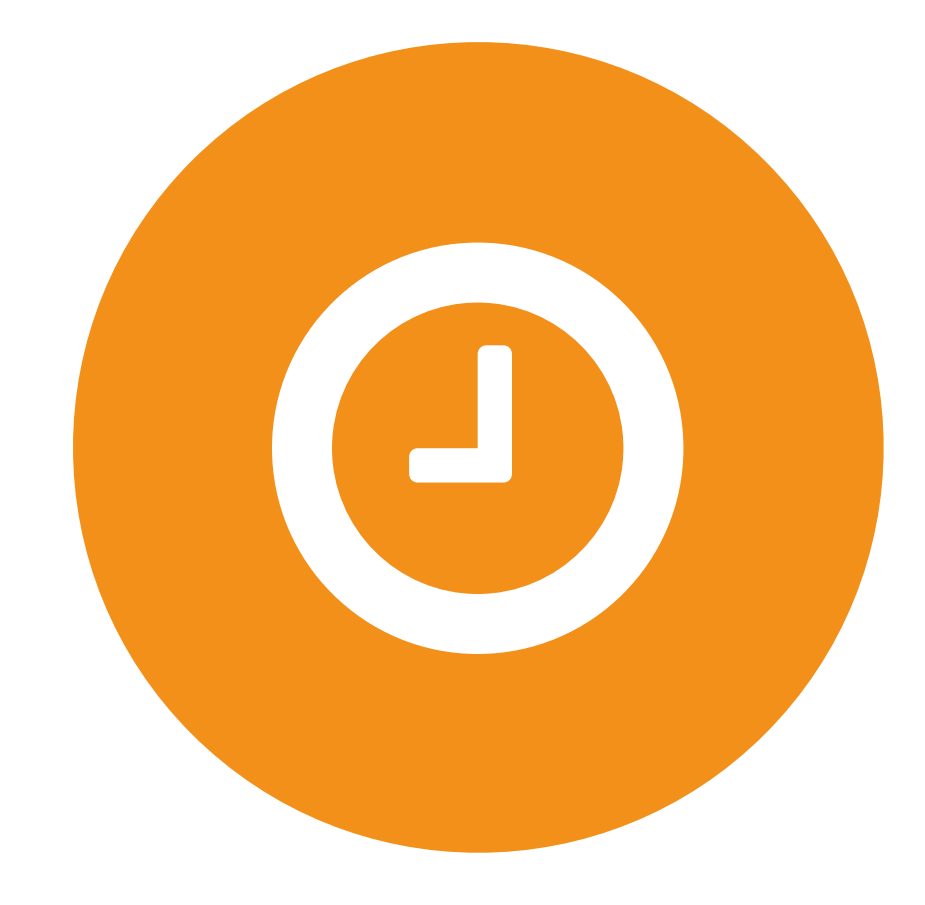

#### **EXPENSIVE**

#### TIME CONSUMING

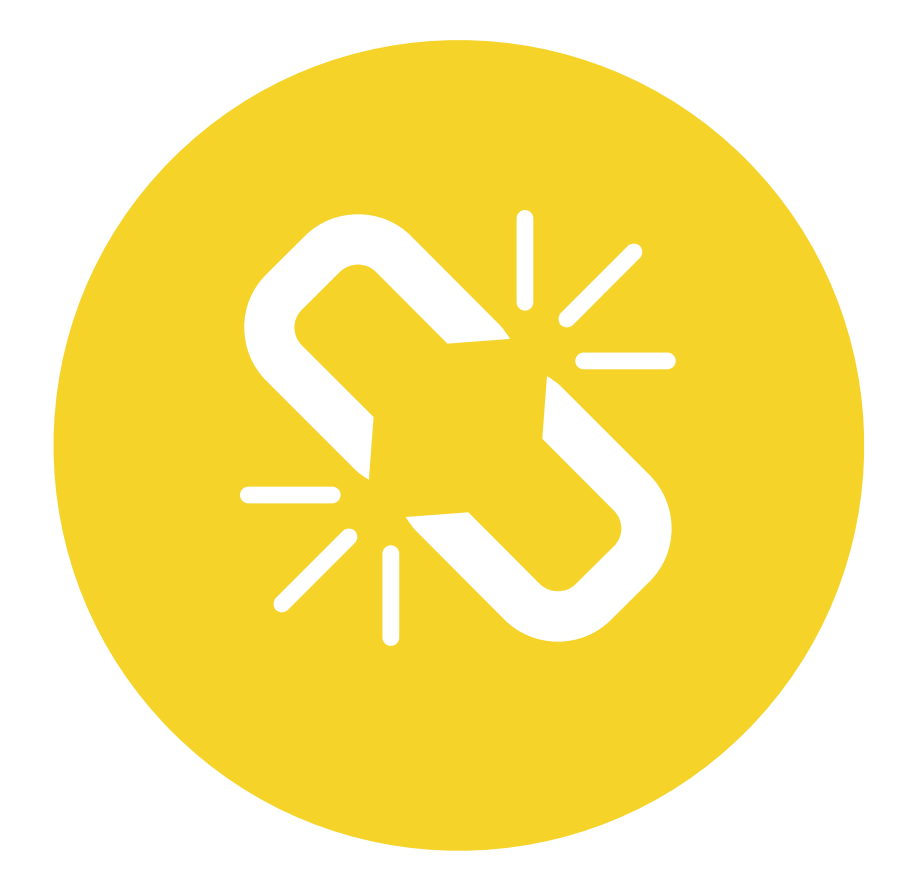

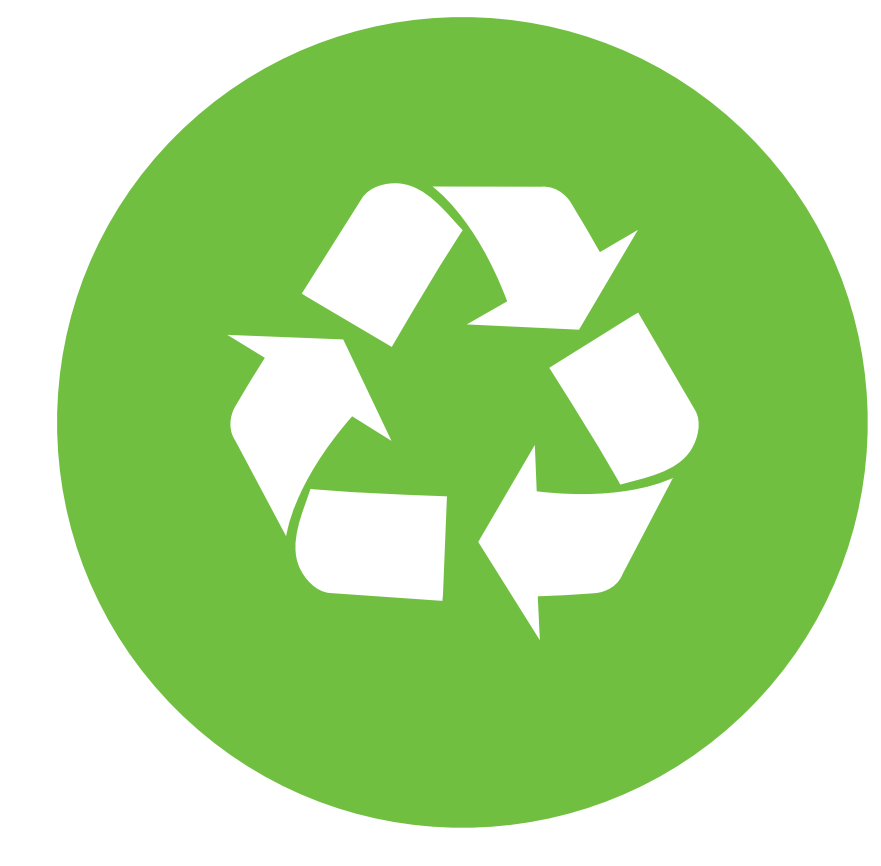

#### **CONTAINS MISTAKES**

#### ARE NOT 100% EXPLOITED

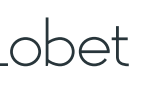

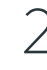

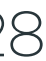

### **DATA** REPOSITORIES / JOURNALS

- Decrease the cost of data
- Increase reproducibility
- Allow new findings
- Get more citations for your work

### SHARE ALL YOUR RESEARCH PRODUCTS

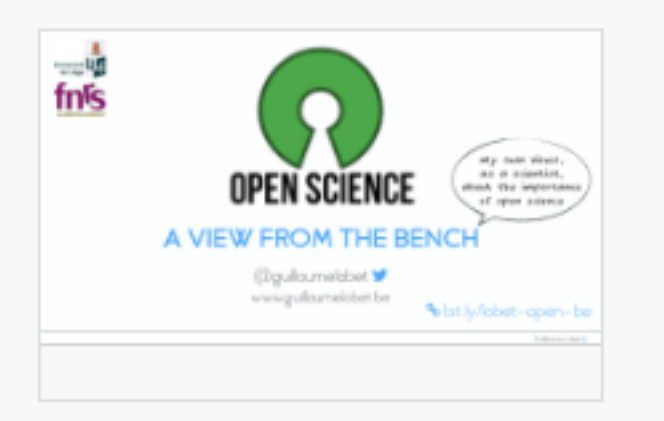

Open Science: A view from the **Bench** Guillaume Lobet

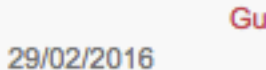

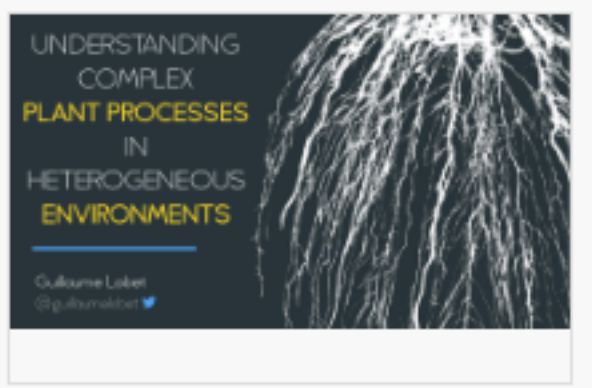

**Research Project UCL-FZJ** Guillaume Lobet 08/02/2016

**DATASET** 

12/05/2015

Maize root emergence

Guillaume Lobet

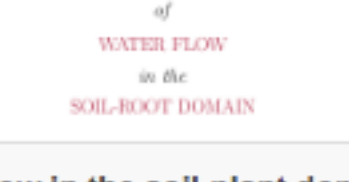

**REGULATION** 

Water flow in the soil-plant domain. New tools and methods Guillaume Lobet 15/12/2015

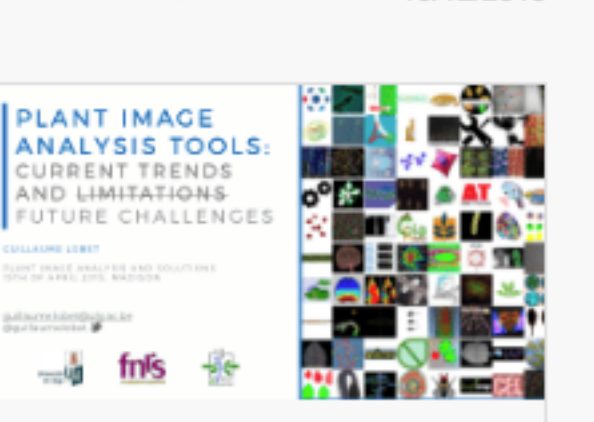

Plant image analysis tools: current trends and future challenges

Guillaume Lobet v

15/04/2015

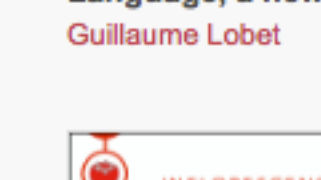

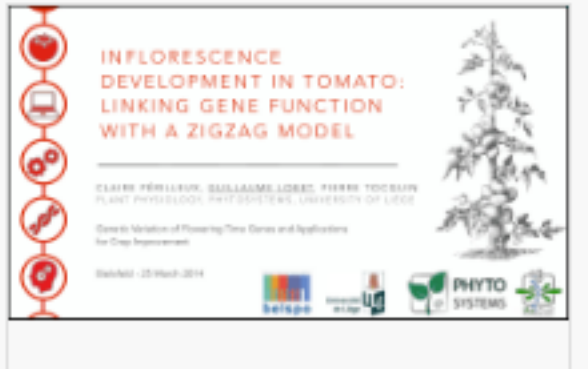

Inflorescence development in tomato: gene functions within a zig... Guillaume Lobet v

 $f$ nis  $g$  Julius STRUCTURAL ROOT MODELLING

**Structural Root Modelling** Guillaume Lobet 11/11/2015

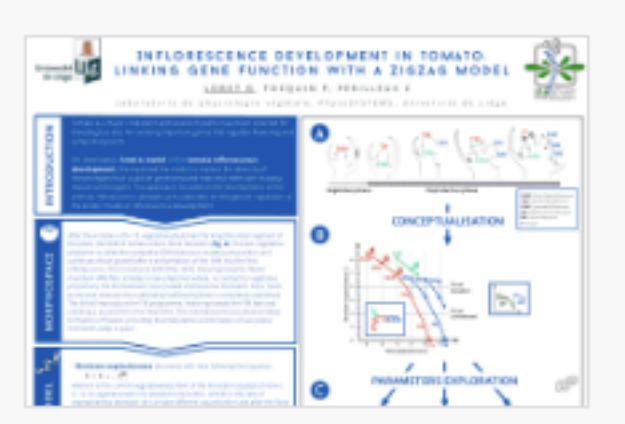

Inflorescence development in tomato: linking gene function with ... Guillaume Lobet v 27/01/2015

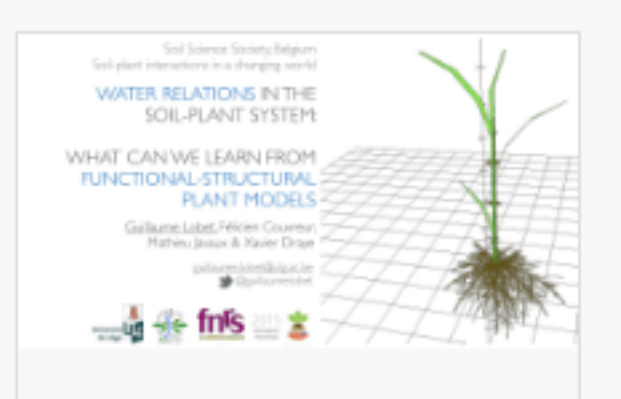

Water relations in the soil-plant system: what can we learn from fun.. 03/12/2014 Guillaume Lobet v

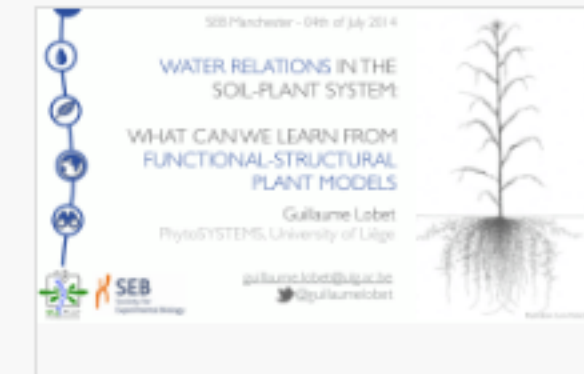

Modelling water relations in the soil-plant-atmosphere system Guillaume Lobet 04/07/2014

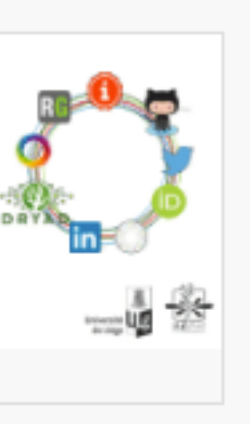

SCIENTIFIC

Guillaume Lobet

pilaire körtfluga: b<br>Gp.farrekke

VALORISATION

**Science Valorisation** 

**Guillaume Lobet** 

ROOT SYSTEM

**SIMULATION.** 

**Sup Agro** CPB

MARKUP LANGUAGE

A NEW TOOLBOX TO LINK

EXPERIMENTAL DATA WITH

Cirad J JOLICH Standard

 $\frac{1}{2}$  enot  $\overline{x}$  and  $\frac{1}{2}$ 

17/11/2015

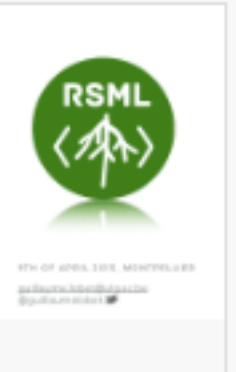

**Introducing Root System Markup** Language, a new toolbox to link ex... 15/04/2015

27/03/2014

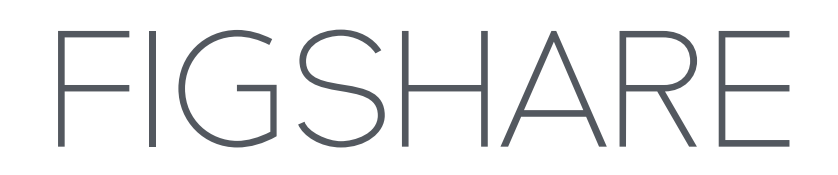

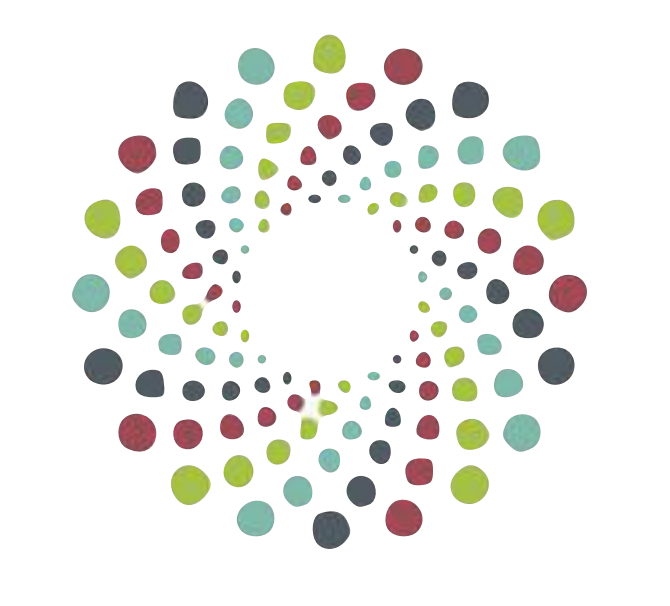

#### www.figshare.com

Institutional repository = linked to institution You = (probably) not linked to institution

Guillaume Lobet | 29

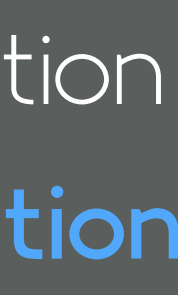

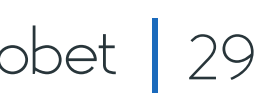

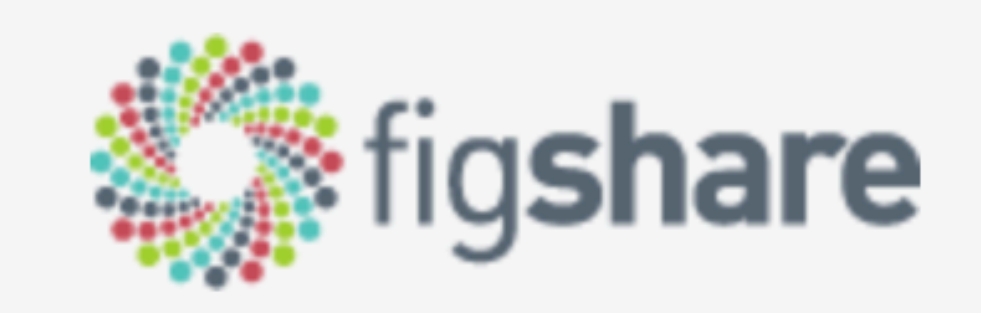

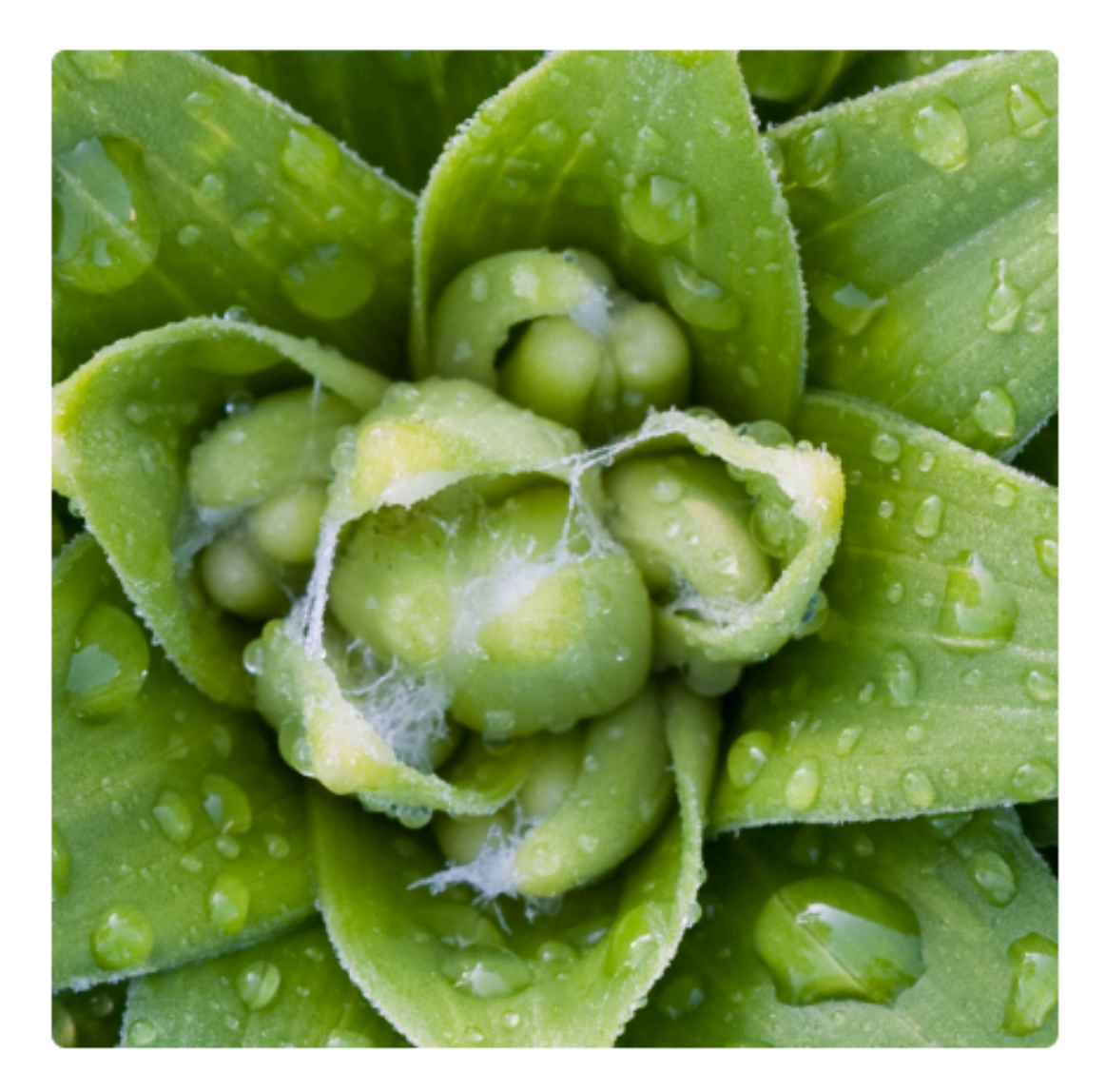

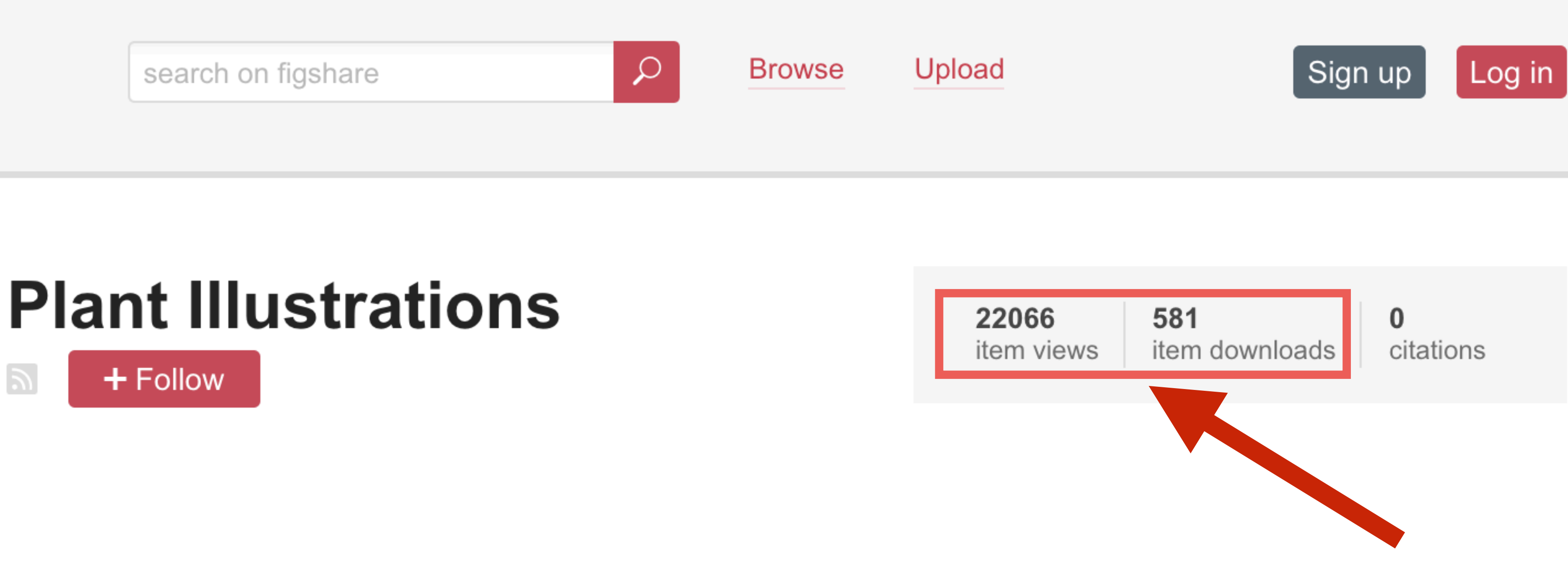

The aim of this profile is to collect in one place illustrations and pictures of plants, roots, shoots, inflorescences, ... The ultimate goal is to be a resource for the plant science community. If you want to contribute, read our "README" file below :) ------ This account is curated by Erin Sparks, Guillaume Lobet,

### EXAMPLE WITH **SCIENTIFIC FIGURES**

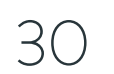

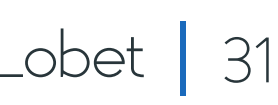

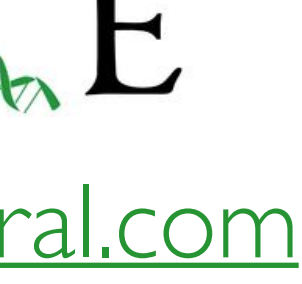

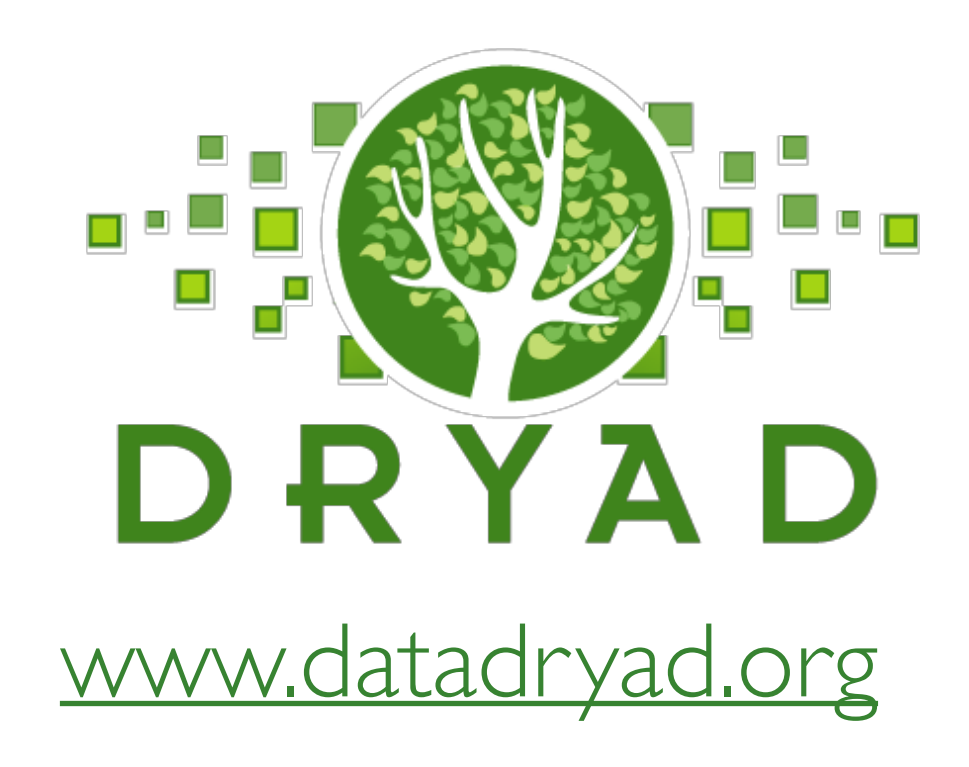

### SHARE ALL YOUR DATA

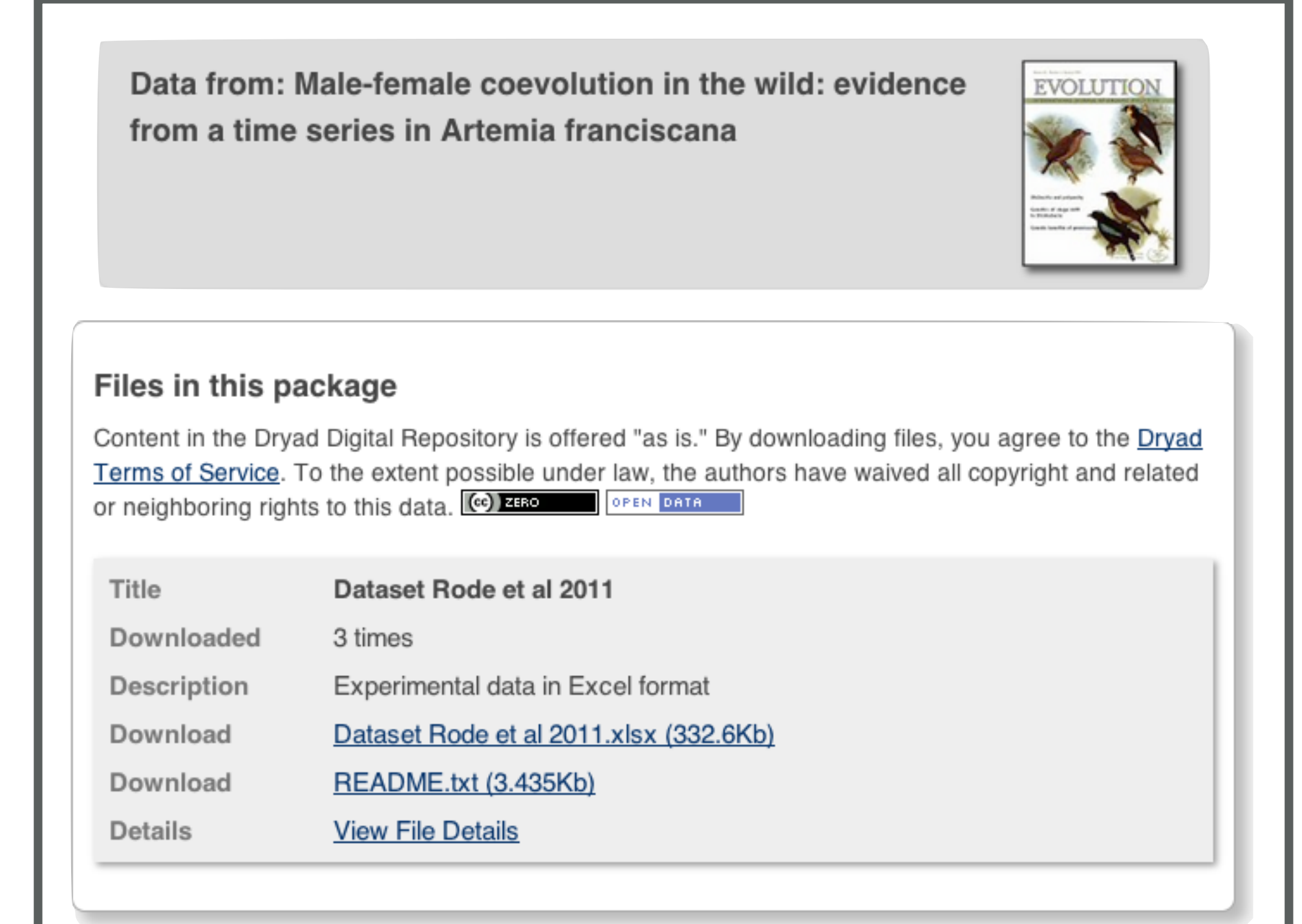

When using this data, please cite the original publication:

Rode NO, Charmantier A, Lenormand T (2011) Male-female coevolution in the wild: evidence from a time series in Artemia franciscana. Evolution 65(10): 2881-2892. doi:10.1111/j.1558-5646.2011.01384.x

Additionally, please cite the Dryad data package:

Rode NO, Charmantier A, Lenormand T (2011) Data from: Male-female coevolution in the wild: evidence from a time series in Artemia franciscana. Dryad Digital Repository. doi:10.5061/dryad.56k55

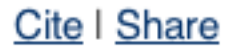

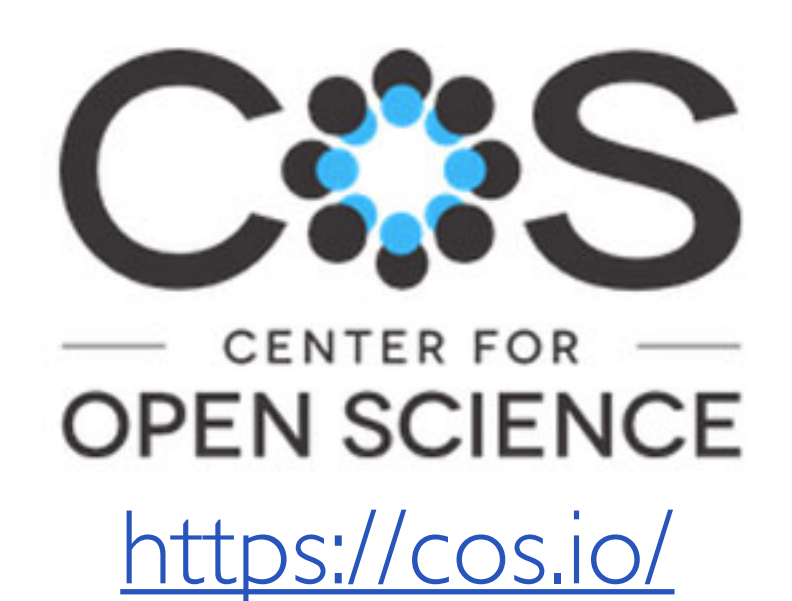

## $GIGA)^n$ <br>SCIEN&E

[www.zenodo.org](http://www.zenodo.org)

<https://cos.io/> [gigascience.biomedcentral.com](http://gigascience.biomedcentral.com)

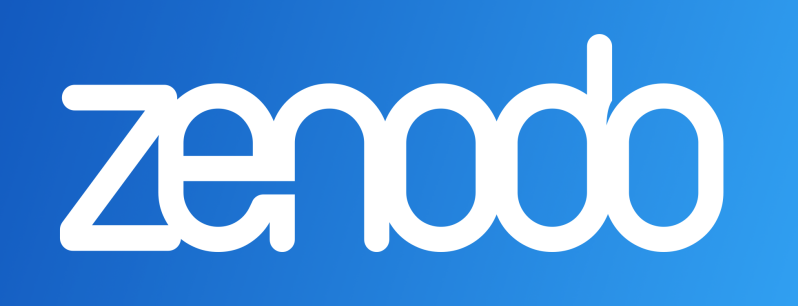

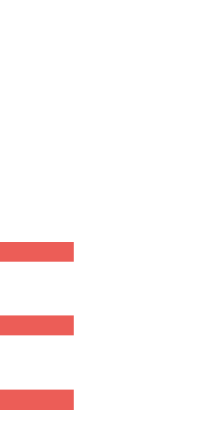

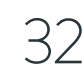

### OPEN ACCESS

### OPEN SOURCE

### OPEN SCIENCE IS:

### OPEN DATA

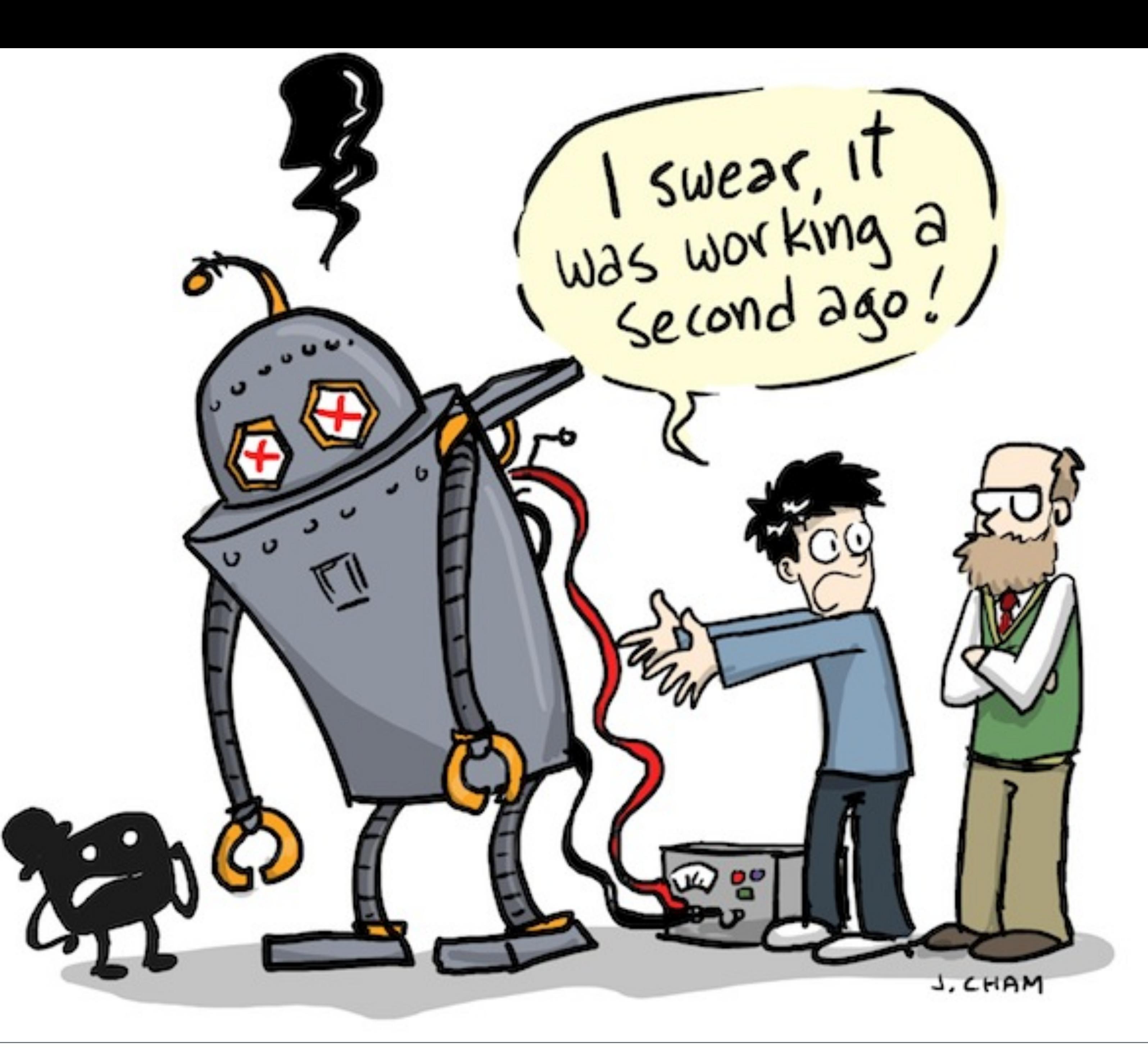

"Piled Higher and Deeper" by Jorge Cham [www.phdcomics.com](http://www.phdcomics.com) Guillaume Lobet | 33

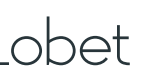

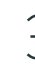

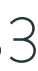

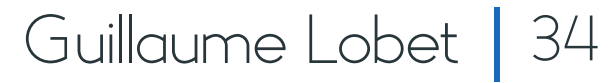

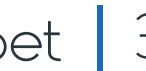

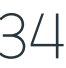

### THE FAITH OF ACADEMIC SOFTWARES

#### funding for an in-house specialist

#### manual

#### tool development

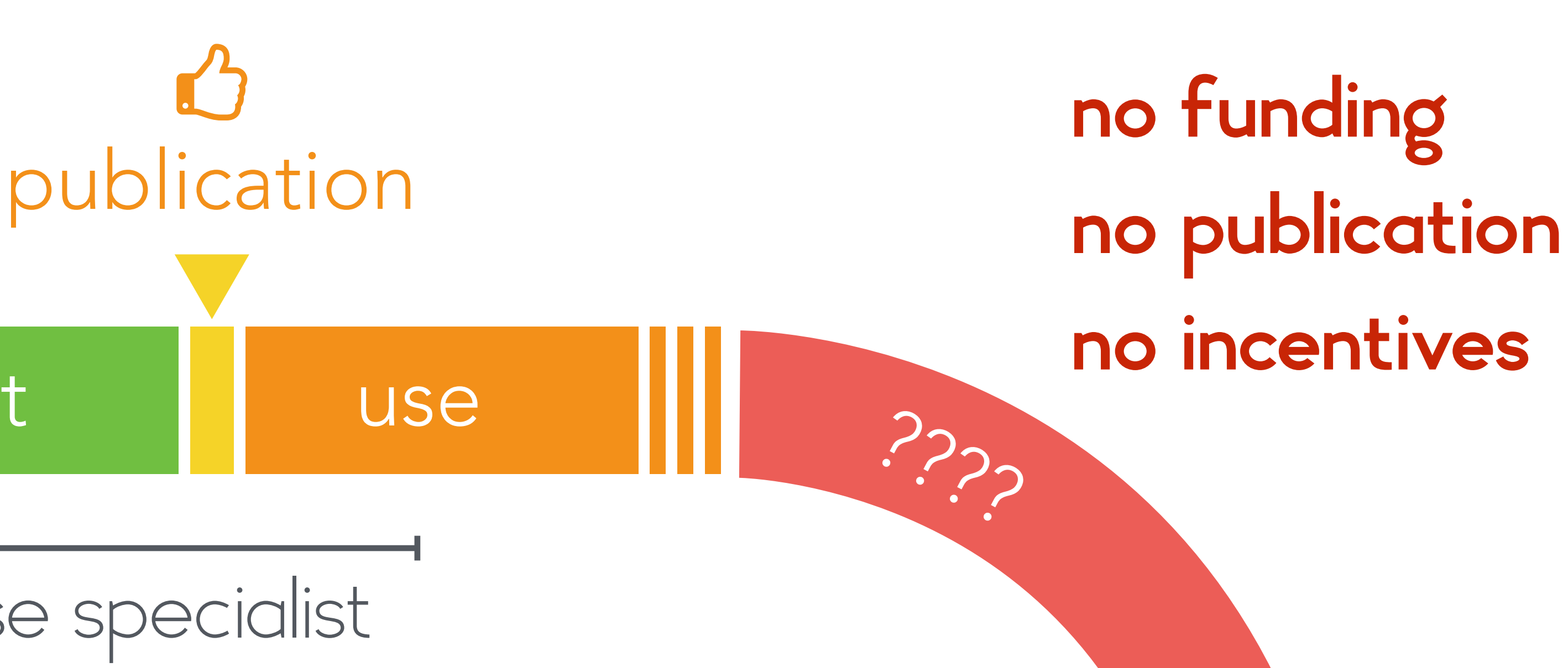

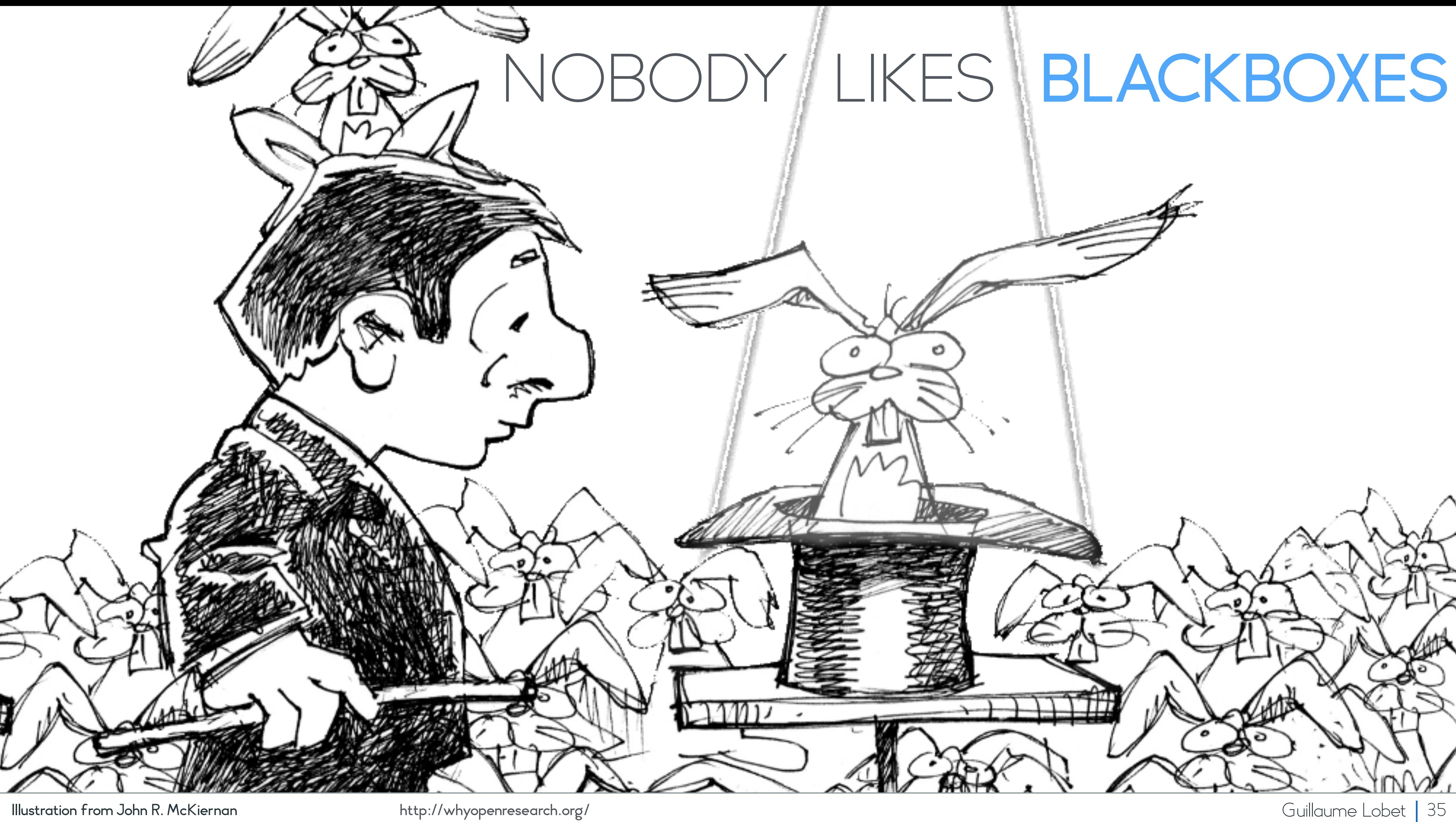

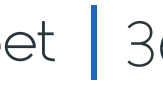

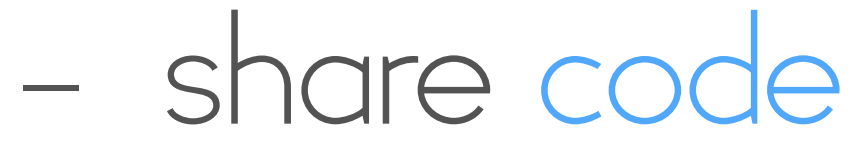

- collaborative development
- version control system
- millions of users
- citable (doi)

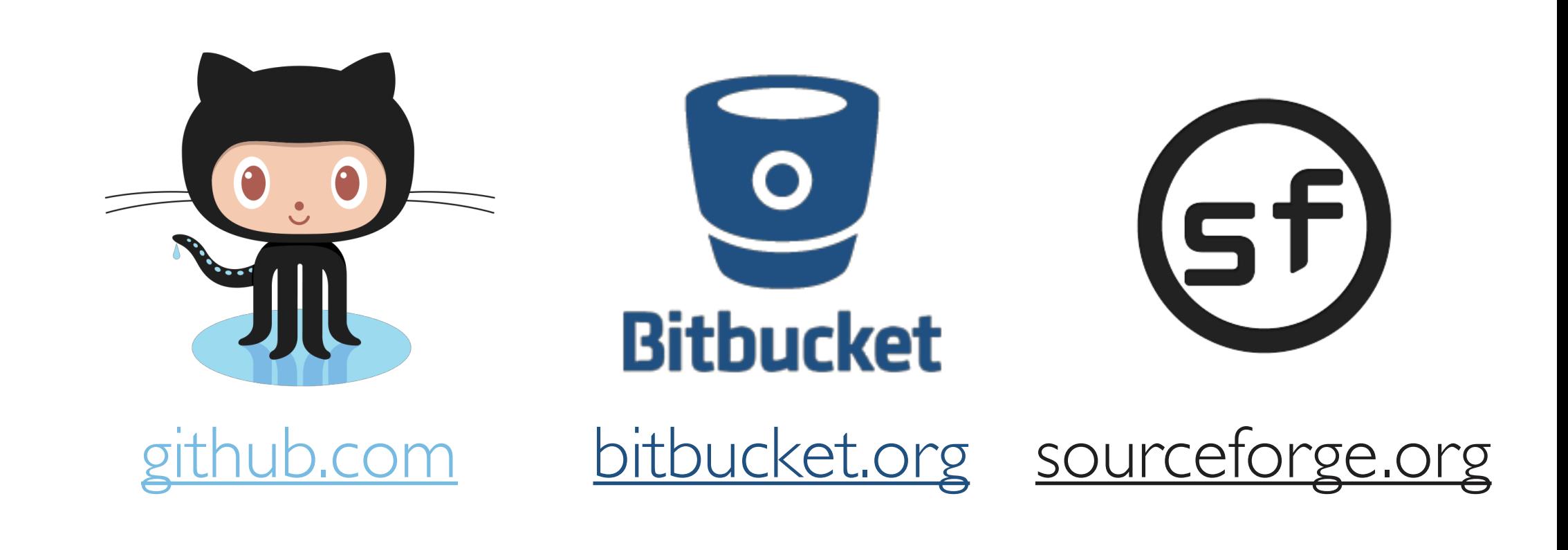

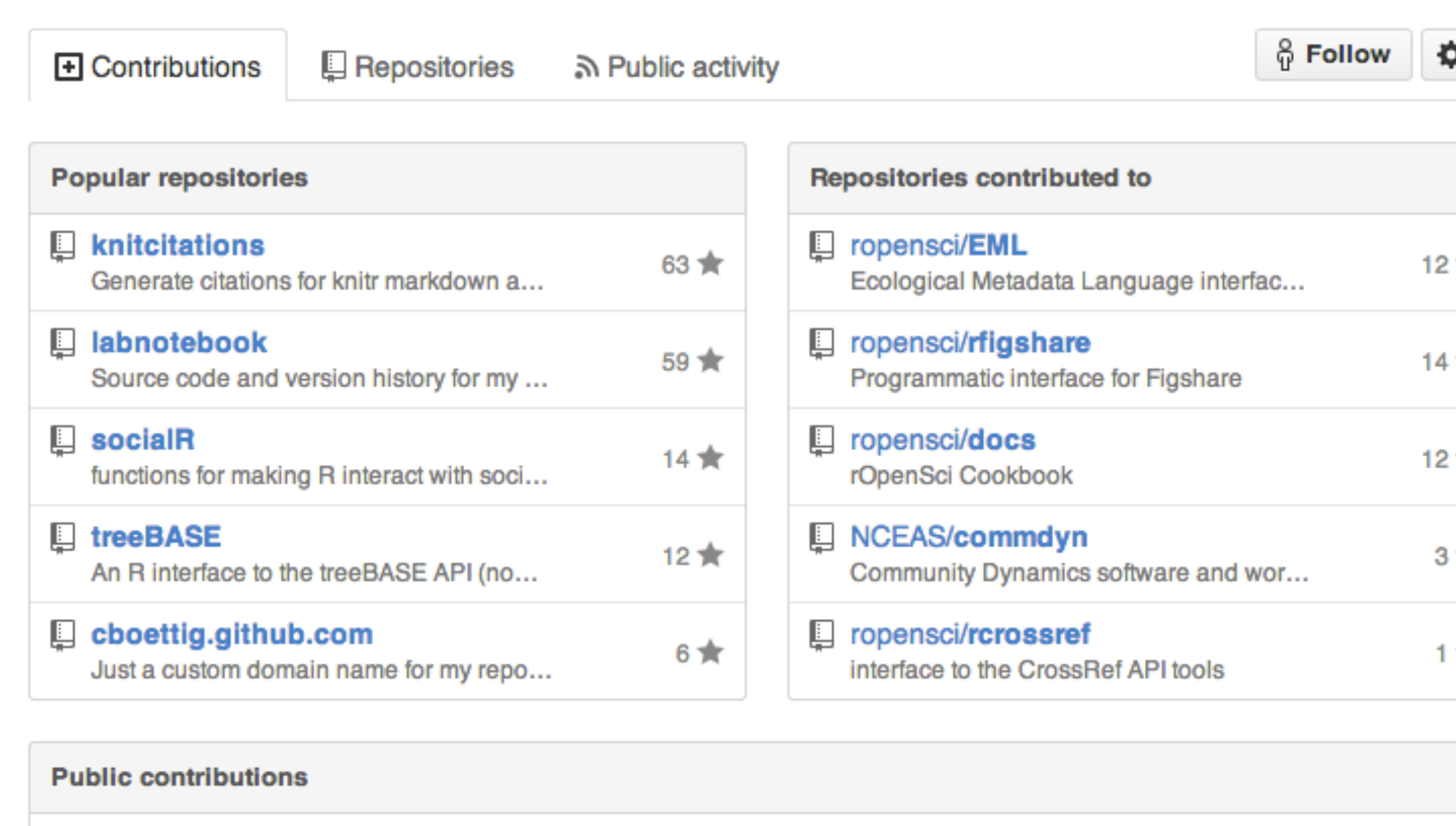

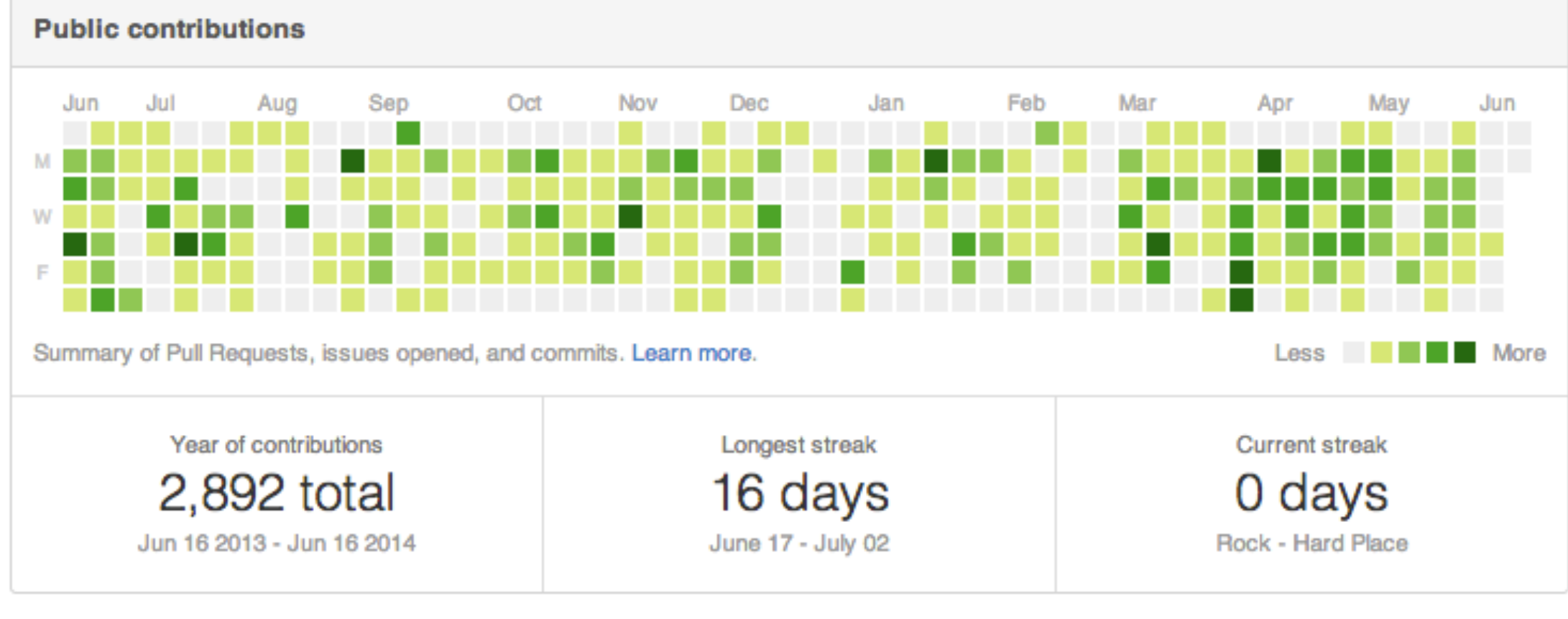

### SHARE ALL YOUR CODE

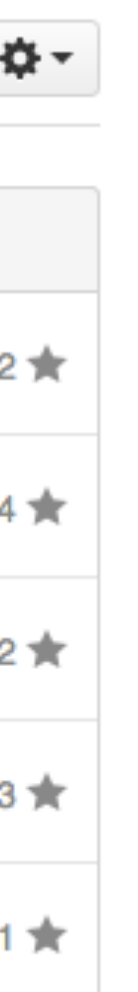

### DIFFERENT **TYPES** OF LICENCES

#### **ATTRIBUTION**

BSD MIT APACHE

#### PERMISSIVE RESTRICTIVE

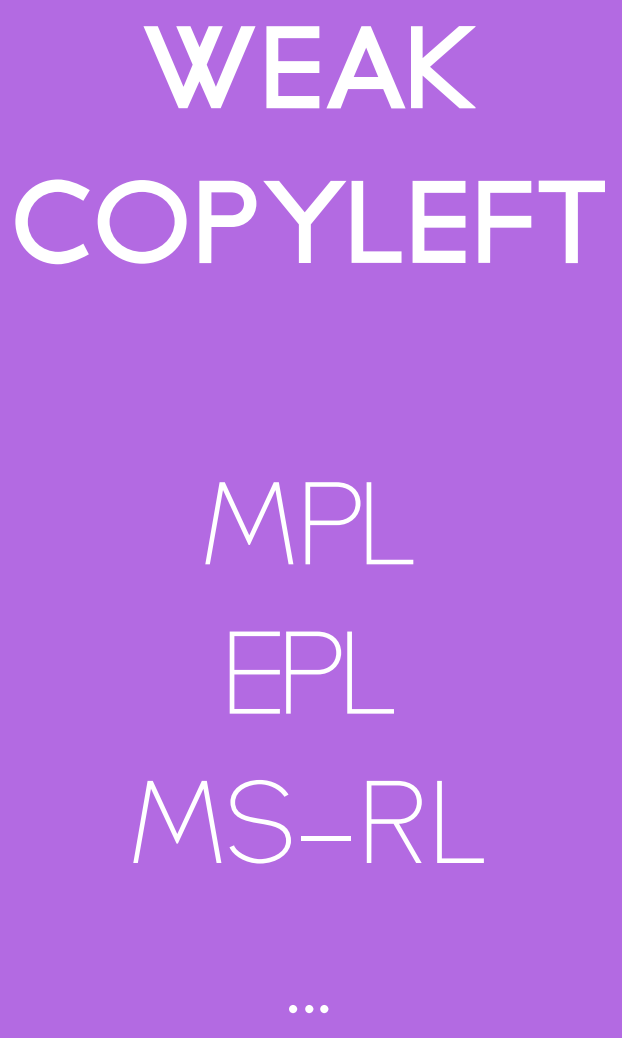

### **STRONG COPYLEFT**

GPL LGPL AGPL

% http://bit.ly/ltto-licences

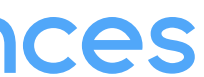

### MY OWN EXPERIENCE… IT IS **SLOW**!

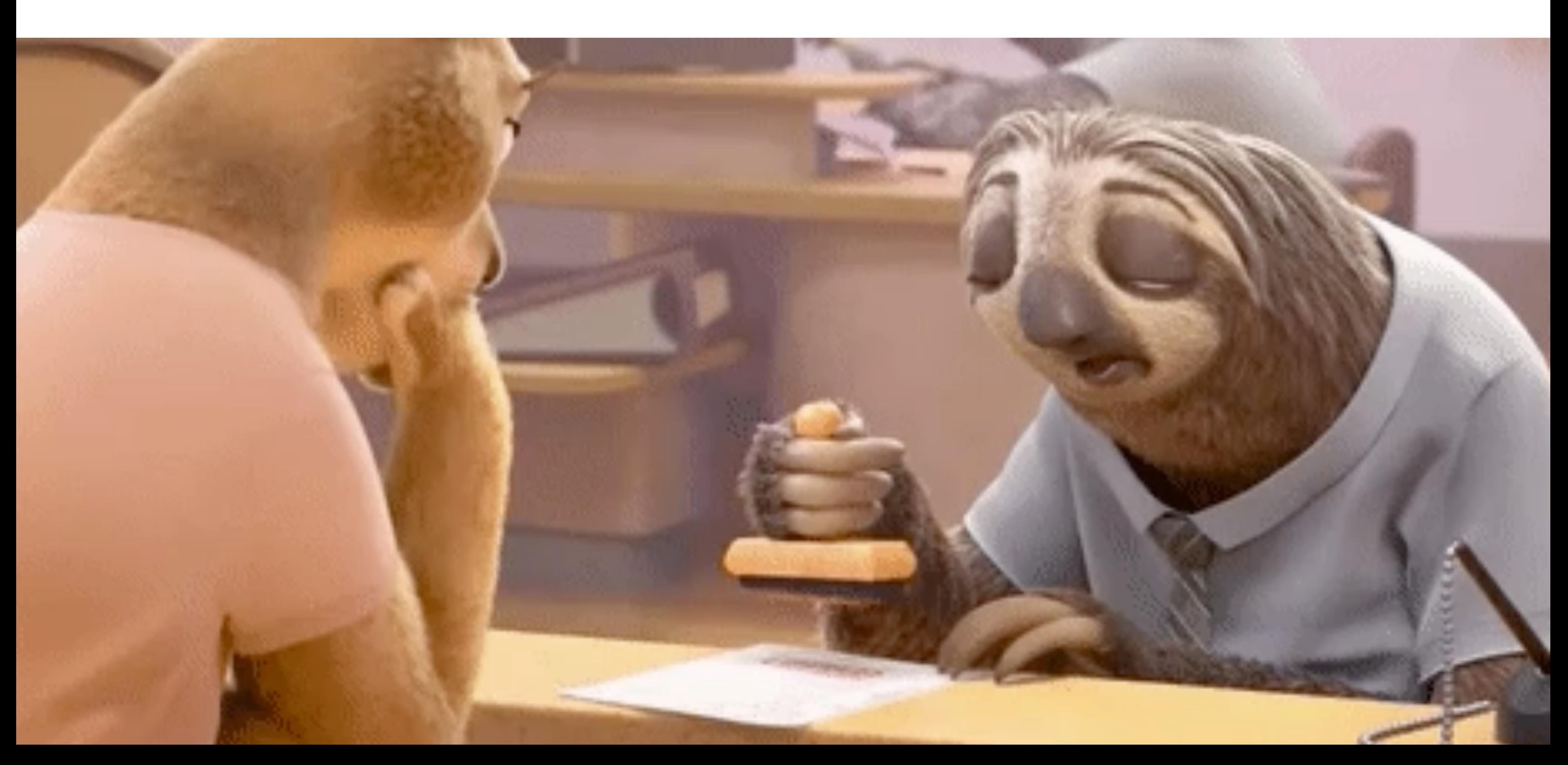

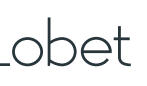

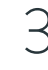

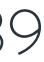

### OPEN OPEN A SOURCE

### OPEN ACCESS

# DATA

### OPEN READING

### OPEN REVIEWS

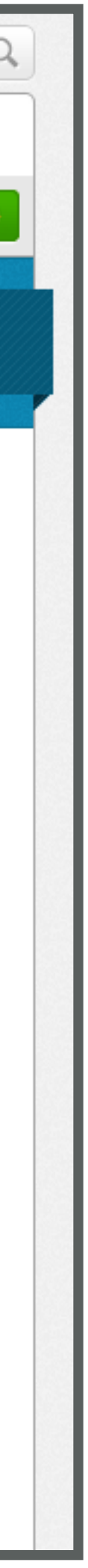

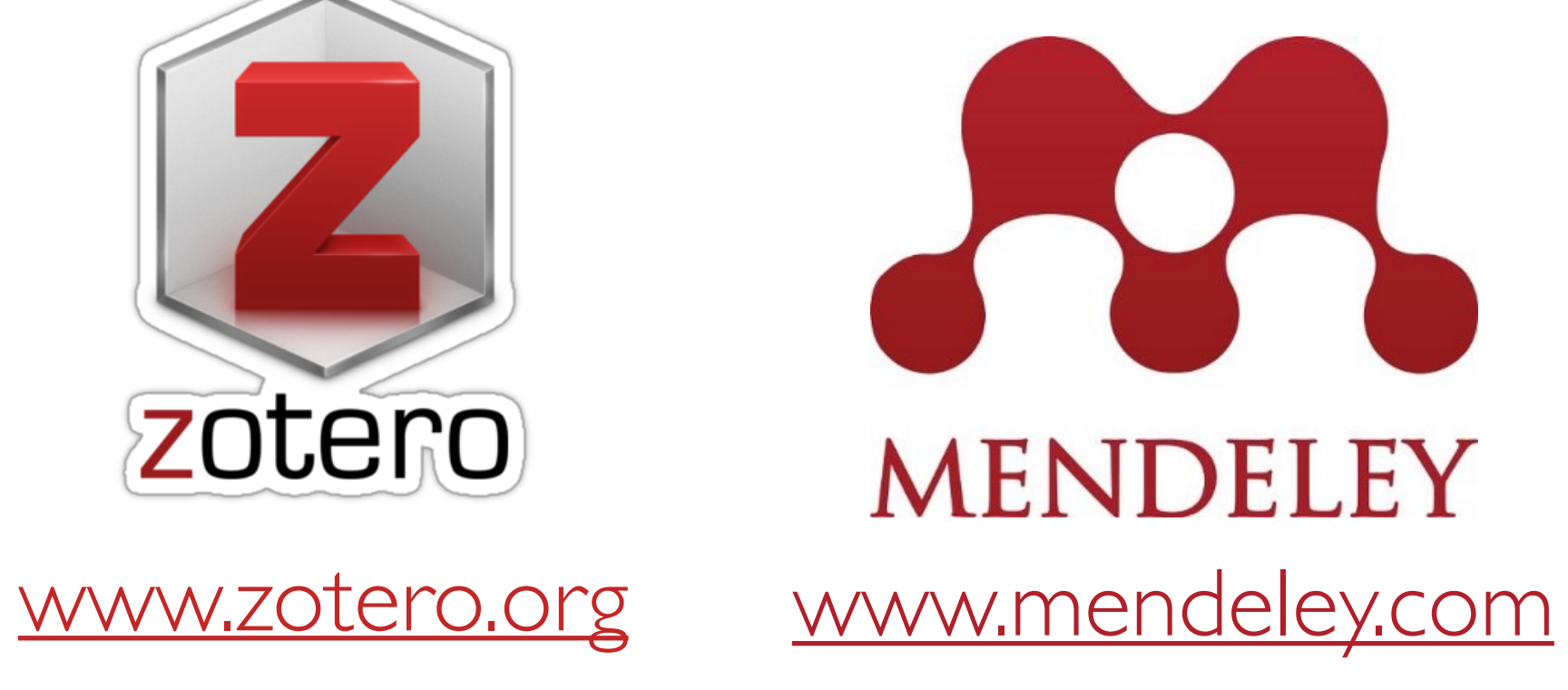

Dashl Gr In this

My

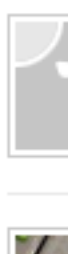

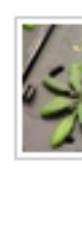

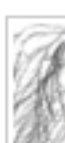

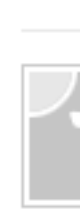

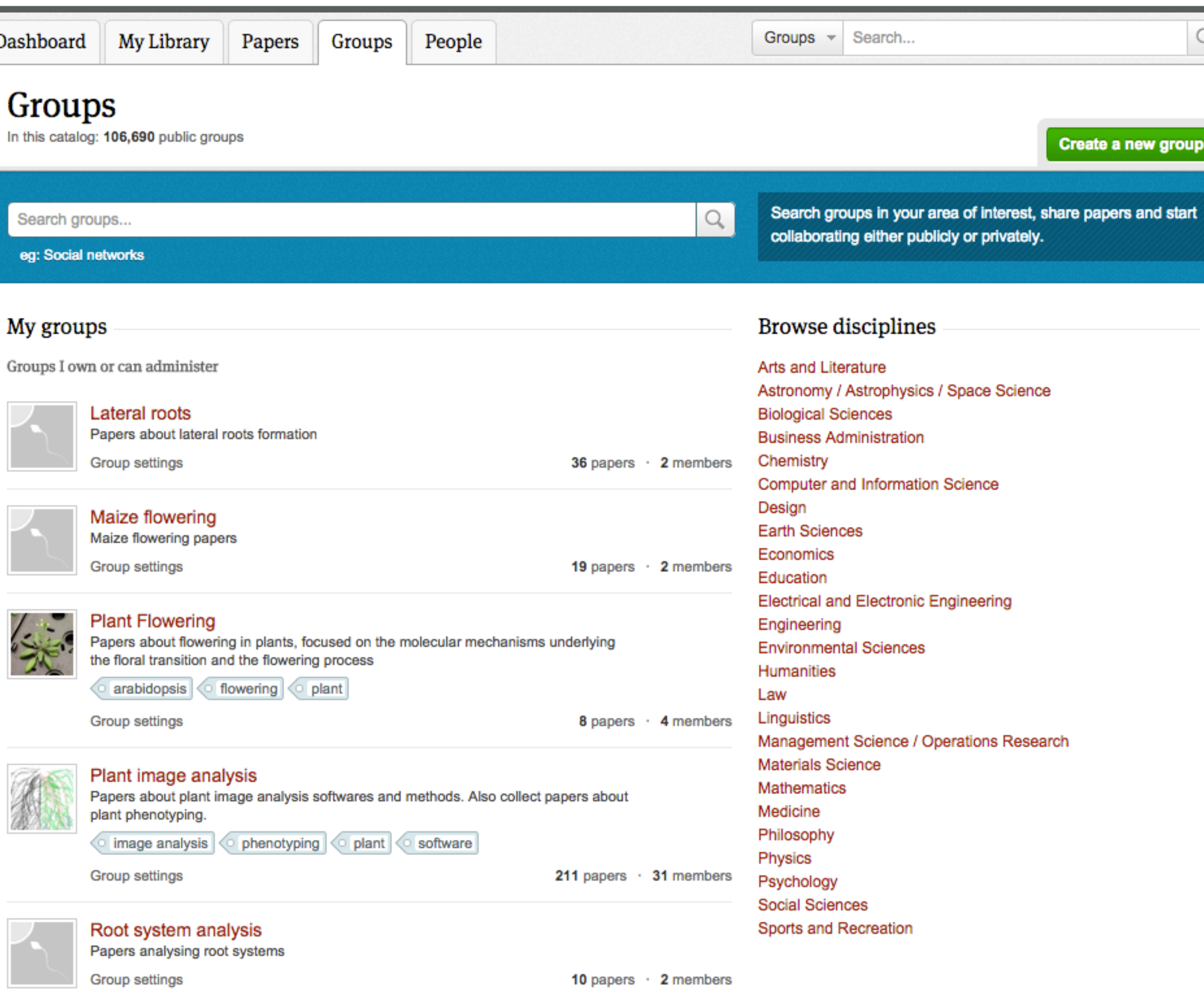

### SHARE ALL YOUR READINGS

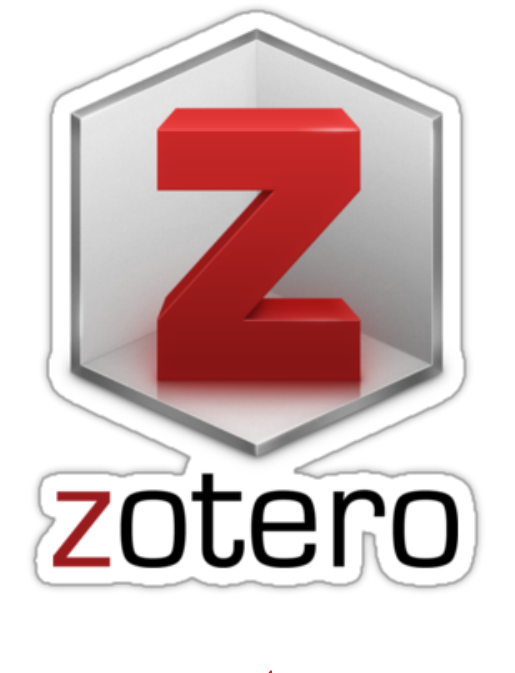

### SHARE ALL YOUR REVIEWS

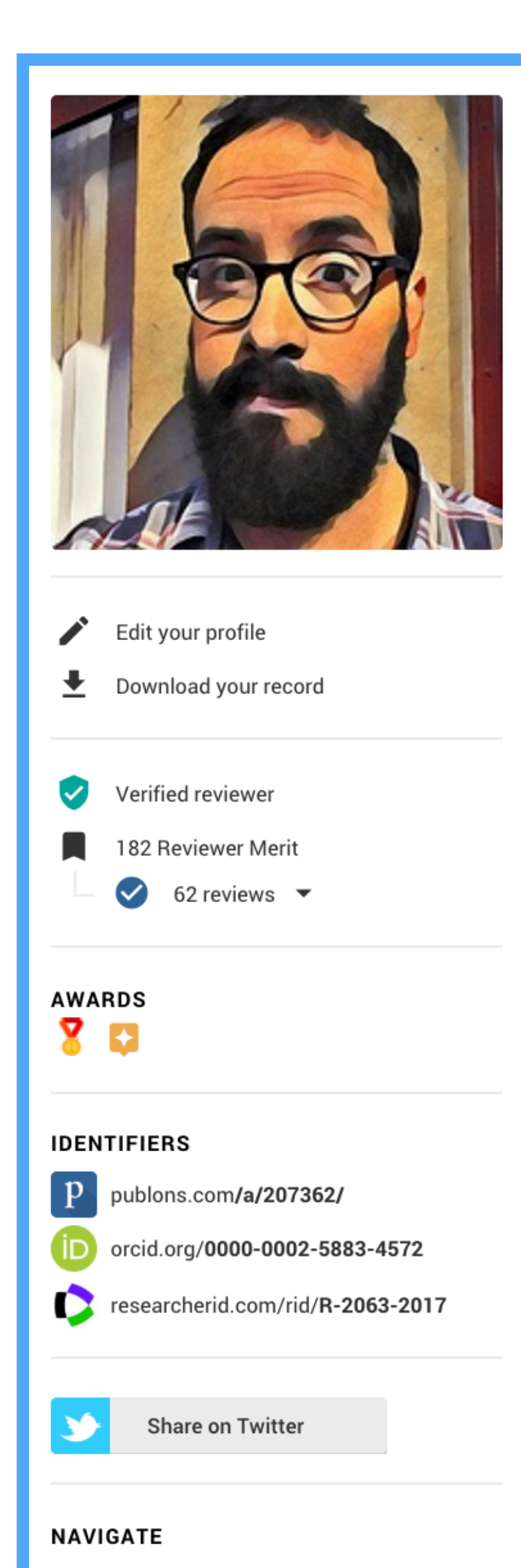

#### **B** PROFILE

**III** STATISTICS

#### Guillaume Lobet

Assistant Professor - ELI, Université Catholique de Louvain - Present Assistant Professor - IBG3, Forschungszentrum Juelich

Lab website Twitter Personal website

#### BIO

The aim of my research is to better understand how root and shoot influence each other and how this interaction contributes to the development of the plant. Such an integrated approach represents a realistic potential to identify major plant growth controlling components, therefore we aim to transfer this knowledge to the crop species maize.

#### **RESEARCH FIELDS**

PLANT BIOLOGY

#### **EDITORIAL BOARD MEMBERSHIPS**

**CURRENT MEMBERSHIPS** 

**Plant Direct** WILEY

#### EDITOR RECORDS (MANUSCRIPTS HANDLED AS EDITOR)

Get recognition for your handling editor work by adding records here.

![](_page_40_Picture_16.jpeg)

Serves on 1 editorial board

Has reviewed for 18 journals

**OXFORD** (7) Journal of Experimental Botany

(5) Plant and Soil

**State (3) Frontiers in Plant Science** 

#### - pre/post publication - verified public reviews  $\frac{1}{\sqrt{2}}$

![](_page_40_Picture_23.jpeg)

![](_page_40_Figure_25.jpeg)

![](_page_40_Picture_26.jpeg)

![](_page_41_Picture_0.jpeg)

![](_page_41_Picture_1.jpeg)

![](_page_42_Picture_0.jpeg)

![](_page_43_Picture_3.jpeg)

![](_page_43_Figure_0.jpeg)

[http://www.stm-assoc.org/2009\\_10\\_13\\_MWC\\_STM\\_Report.pdf](http://www.stm-assoc.org/2009_10_13_MWC_STM_Report.pdf)

![](_page_44_Picture_0.jpeg)

#### When looking for informations about an other scientist you use:

55% Google

29% Google Scholar

6% Scopus, ISI Web,...

**10%** ResearchGate, Academia,..

121 votes • 1 day left

Guillaume Lobet | 45

### HAVING A **WEB PRESENCE** IS ESSENTIAL FOR SCIENTISTS

![](_page_45_Picture_2.jpeg)

![](_page_45_Figure_0.jpeg)

### GET A UNIQUE IDENTIFIER WITH ORCID

- Avoid confusion between similar names (J. Smith or J. Wang) - Used by publishers, platforms, ...

![](_page_46_Picture_2.jpeg)

![](_page_46_Picture_3.jpeg)

#### **Guillaume Lobet**

**Personal information** 

D http://orcid.org/0000-0002-5883-4572

- **Country: Belgium**
- Keywords: root system, water uptake, plant physiology, image
- **Websites:**
- Personal
- **Plant Image Analysis**
- **Other IDs:**
- Scopus Author ID: 36091572800

#### **Biography**

I am a post-doc researcher at the Université de Liège, in Belgium, in the Plant Physiology lab of Pr. Claire Perilleux.

The aim of my research is to better understand how root and shoot influence each other and how this interaction contributes to the development of the plant. Such an integrated approach represents a realistic potential to identify major plant growth controlling components, therefore we aim to transfer this knowledge to the crop species maize.

#### **Works Plant Water Uptake in Drying Soils 2014-02**  $\circ$ An online database for plant image analysis software tools  $\circ$ 2013 Comparative analysis of Cd and Zn impacts on root  $\bullet$ distribution and morphology of Lolium perenne and Trifolium repens: implications for phytostabilization 2013 Novel scanning procedure enabling the vectorization of  $\circ$ entire rhizotron-grown root systems 2013 Root systems biology: Integrative modeling across scales,  $\circ$ from gene regulatory networks to the rhizosphere 2013 A novel image-analysis toolbox enabling quantitative analysis  $\circ$ of root system architecture 2011 Model-assisted integration of physiological and  $\circ$ environmental constraints affecting the dynamic and spatial

![](_page_46_Picture_19.jpeg)

![](_page_46_Picture_20.jpeg)

![](_page_47_Picture_0.jpeg)

### CREATEA PROFILEON **IMPACTSTORY**

- Gather data from ORCID and add altmetrics on top

![](_page_47_Picture_3.jpeg)

![](_page_47_Picture_4.jpeg)

**OVERVIEW** 

![](_page_47_Picture_6.jpeg)

![](_page_47_Picture_7.jpeg)

![](_page_47_Picture_8.jpeg)

![](_page_47_Picture_9.jpeg)

#### Guillaume Lobet ® y

Forschungszentrum Jülich Assistant Professor

**Gopen access 100%** full OA 62% ★ Open Hero! Share your score

**ACHIEVEMENTS** ACTIVITY **PUBLICATIONS** 

view all

#### Open Hero

Every single one of your papers is free to read online. Wow! That's a level of access only 2% of other researchers achieve. Open access helps real people, and that's pretty heroic.

#### **Global Reach**

 $\bigstar$  Top 25%

 $\mathbf{\mathcal{P}}$  Top 10%

Your research has been saved and shared in 34 countries. That's high: only 18% of researchers get that much international attention.

Countries include Argentina, Australia, Austria and 31 more.

#### **Hot Streak**

![](_page_47_Picture_24.jpeg)

People keep talking about your research. Someone has shared your research online every month for the last 17 months. That's a sharing streak matched by only 1% of scholars.

![](_page_47_Picture_136.jpeg)

**A** Model-assisted integration of physiological and environmental constraints affecting the dynamic and spatial patterns of root water uptake from soils 2010 Journal of Experimental Botany

120 %

 $\Box$  A novel image-analysis toolbox enabling quantitative analysis of root system architecture 2011 Plant Physiology

116 22

![](_page_47_Picture_32.jpeg)

### CREATE A PROFILE ON **GOOGLE SCHOLAR**

![](_page_48_Picture_1.jpeg)

#### Guillaume Lobet ୵

Assistant Professor, Forschungszentrum Jülich & Université catholique de Louvain Verified email at fz-juelich.de - Homepage

root system image analysis modelling

![](_page_48_Picture_5.jpeg)

- A novel image-analysis toolbox enabling quantitative analysis of root system architecture G Lobet, L Pagès, X Draye Paperpile Plant physiology 157 (1), 29-39
- Model-assisted integration of physiological and environmental constraints affecting the dynamic and spatial patterns of root water uptake from soilsX Draye, Y Kim, G Lobet, M Javaux Ta Paperpile Journal of experimental botany 61 (8), 2145-2155
- An online database for plant image analysis software toolsG Lobet, X Draye, C Périlleux **P** Paperpile **110** 110 Plant methods 9 (1), 38
- GLO-Roots: an imaging platform enabling multidimensional characterization of soil-grown root systemsR Rellán-Álvarez, G Lobet, H Lindner, PL Pradier, J Sebastian, MC Yee, ... Depaperpile Elife 4, e07597
- Plant water uptake in drying soilsG Lobet, V Couvreur, F Meunier, M Javaux, X Draye Paperpile Plant Physiology, pp. 113.233486
- FLOR-ID: an interactive database of flowering-time gene networks in Arabidopsis thaliana F Bouché, G Lobet, P Tocquin, C Périlleux | Paperpile | 1 Nucleic acids research 44 (D1), D1167-D1171

![](_page_48_Figure_12.jpeg)

#### Guillaume Lobet | 49

![](_page_48_Picture_14.jpeg)

![](_page_49_Picture_7.jpeg)

### CREATE YOUR PROFILE

![](_page_49_Picture_1.jpeg)

![](_page_49_Picture_2.jpeg)

![](_page_49_Picture_3.jpeg)

![](_page_49_Picture_4.jpeg)

![](_page_49_Picture_5.jpeg)

![](_page_50_Picture_0.jpeg)

![](_page_51_Picture_14.jpeg)

![](_page_51_Picture_15.jpeg)

![](_page_51_Picture_16.jpeg)

### SCIENCE SOCIAL MEDIA

![](_page_51_Picture_1.jpeg)

#### [www.twitter.com](http://www.twitter.com)

![](_page_51_Picture_3.jpeg)

### [www.facebook.com](http://www.facebook.com)

![](_page_51_Picture_5.jpeg)

### [www.linkedin.com](http://www.linkedin.com)

![](_page_51_Picture_7.jpeg)

![](_page_51_Picture_10.jpeg)

![](_page_51_Picture_11.jpeg)

#### [www.academia.edu](http://www.academia.edu)

![](_page_51_Picture_8.jpeg)

![](_page_51_Picture_9.jpeg)

![](_page_52_Picture_6.jpeg)

![](_page_52_Picture_7.jpeg)

![](_page_52_Picture_8.jpeg)

#### SELF PROMOTION

#### NETWORKING

### TO STAY INFORMED

#### OUTREACH

### BECAUSE I LIKE IT

self promotion<br>networking outreach twitter researchgate

daily<br>weekly<br>what ever

Guillaume Lobet | 54

![](_page_53_Picture_4.jpeg)

# **WHATER SEPTER SERVICES**<br>
Manufacturing<br>
WHATER SERVICES AND MIXED WITH PERSONAL CONDUCT PICTURES<br>
WHATER SERVICE PICTURES<br>
WHATER SERVICE PICTURES professional only mixed with personal cat pictures

![](_page_54_Picture_3.jpeg)

![](_page_54_Picture_4.jpeg)

![](_page_54_Picture_5.jpeg)

![](_page_54_Picture_0.jpeg)

![](_page_54_Picture_1.jpeg)

![](_page_55_Figure_2.jpeg)

![](_page_55_Picture_4.jpeg)

![](_page_55_Picture_7.jpeg)

![](_page_55_Picture_0.jpeg)

### TWEETING **ARTICLES**

![](_page_56_Picture_0.jpeg)

 $\checkmark$ 

 $\checkmark$ 

#### **changes saved in Drive**

![](_page_56_Picture_160.jpeg)

@guillaumelobet - I'm guessing @LarryMattYork will have some suggestions

#### @mthanlon @guillaumelobet I was just gonna say its perfect but Molly forced me.

@LarryMattYork @mthanlon Agreed! I am adding a "constrain" field to the table :)

#### @guillaumelobet @ErinSparksPhD I left a few comments. I'll be interested in the

#### $\bullet$  3

@ColbyDigsSoil @ErinSparksPhD @sweetpotato360 great thanks. I Il update if

#### пH

@guillaumelobet - @RootDevo or @Anjali\_IP want to weigh in?

#### $\bullet$  2

七飞

@guillaumelobet Technique like hydroponic with 3d-printed mesh tower can only imaging crop root within about 10 DAT, very young seedlings.

![](_page_56_Picture_161.jpeg)

![](_page_56_Picture_22.jpeg)

![](_page_56_Picture_23.jpeg)

#### Root phenotyping techniques

![](_page_56_Figure_25.jpeg)

Guillaume Lobet | 57

![](_page_56_Figure_27.jpeg)

![](_page_56_Picture_28.jpeg)

### TWITTER REVIEWING

![](_page_57_Picture_1.jpeg)

 $\sim$ 

**Collarry M. York** 

 $3/n$ 

8:47 PM - 16 Sep 2016

← 133 ♥

![](_page_57_Picture_6.jpeg)

Guill@ume Lobet @guillaumelobet · 15 Sep 2016 We made a library of ground-truth root imgs > preprint: bit.ly/2cKxmmc @IkoKoevoets @cperilleux @PTocquin

![](_page_57_Picture_8.jpeg)

![](_page_57_Picture_9.jpeg)

Guill@ume Lo Guill@ume Lobet

9:18 AM - 19 Sep 2016

![](_page_57_Picture_12.jpeg)

![](_page_57_Picture_13.jpeg)

**Contract Larry M. York** 

of the 3d? could you rotate the 3d to different angles before flattening?1/n 2:51 PM - 19 Sep 2016

![](_page_57_Picture_16.jpeg)

45 137 ♥1

allow sensitivity analysis, mimics user placement for 'shovelomics' 2/2

2:51 PM - 19 Sep 2016

← 13→ ♥

![](_page_57_Figure_20.jpeg)

![](_page_58_Picture_9.jpeg)

![](_page_58_Picture_10.jpeg)

![](_page_58_Picture_11.jpeg)

![](_page_58_Picture_12.jpeg)

### BUILDING NEW COLLABORATIONS

![](_page_58_Picture_5.jpeg)

#### Ruben Rellan-Alvarez @rrellanalvarez

**Real Life - Twitter - Email - GitHub - Google Doc**

#### 2013

#### 2014

#### Follow each other's work

#### Connect with each other on twitter

![](_page_59_Picture_0.jpeg)

![](_page_60_Picture_14.jpeg)

![](_page_60_Picture_15.jpeg)

### WRAPPING UP

![](_page_60_Picture_0.jpeg)

![](_page_60_Picture_1.jpeg)

#### GOOD FOR **SCIENCE** GOOD FOR **YOU** GOOD FOR THE **PUBLIC**

Reproducibility Long term vision Error proofing

Visibility Valorise everything More citations

Better use of public money Access

### *Everything / anything can be shared!*

![](_page_61_Picture_1.jpeg)

# **OPEN SCIENCE**

![](_page_62_Picture_1.jpeg)

![](_page_62_Picture_3.jpeg)

![](_page_62_Picture_4.jpeg)

![](_page_62_Picture_5.jpeg)

# "The internet was built in the first place to<br>share scientific data"

**Mark Hahnel** figshare founder

**&http://bit.ly/open-aceli** 

![](_page_63_Picture_3.jpeg)